Частное учреждение – профессиональная образовательная организация «Техникум информатики, экономики и управления»

# **РАБОЧАЯ ПРОГРАММА ПРОФЕССИОНАЛЬНОГО МОДУЛЯ**

# **ПМ.01 Обработка отраслевой информации**

для специальности **09.02.05 Прикладная информатика (по отраслям)**

Базовая подготовка

Ульяновск 2015

Рабочая программа профессионального модуля разработана на основе Федерального Государственного образовательного стандарта (далее ФГОС) по специальности среднего профессионального образования (далее СПО) 09.02.05 Прикладная информатика (экономическое направление) (приказ Минобрнауки России № 1001 от 13 августа 2014 года).

#### УТВЕРЖДАЮ

### РЕКОМЕНДОВАНА

на заседании ЦМК программирования и ИТ Председатель ЦМК

 *И.Б.Дубовик*

 *подпись*  Протокол *№1 от «30» августа 2015г.* Заместитель директора по учебно-методической работе

 *Н.П.Крючкова*

*«31» августа 2015г.*

 *подпись* 

ОРГАНИЗАЦИЯ-РАЗРАБОТЧИК: ЧУПОО «ТИЭиУ»

Автор-разработчик: Балабина Л.Ю., преподаватель информационных дисциплин

## СОДЕРЖАНИЕ

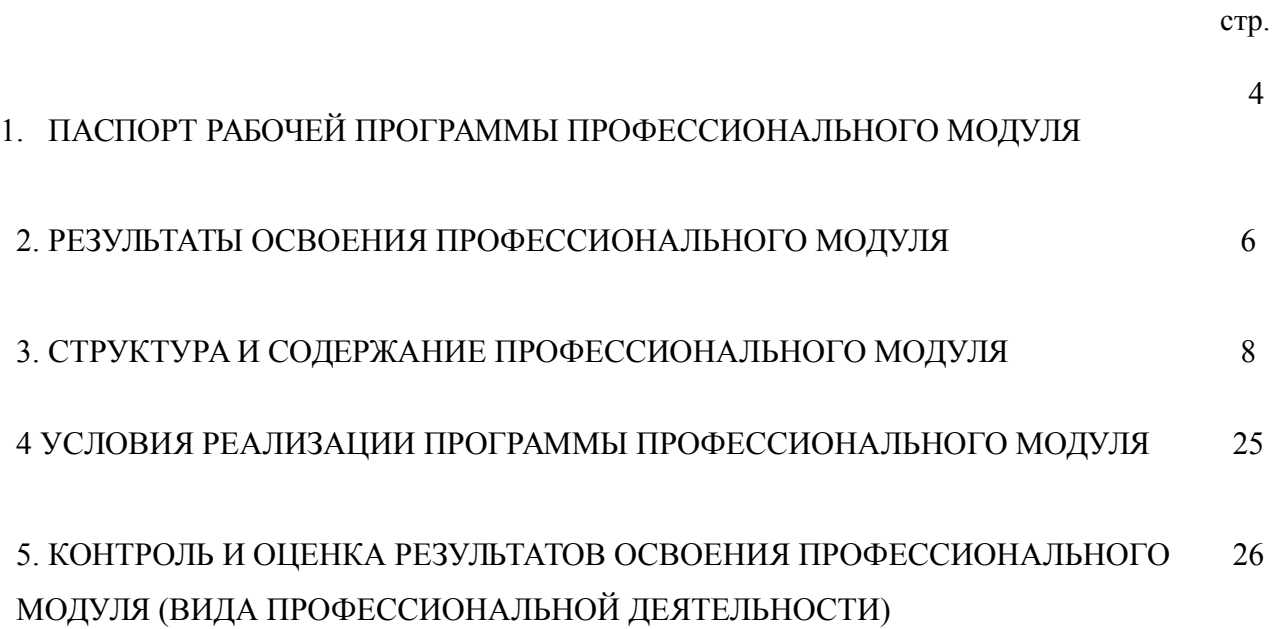

### **1. ПАСПОРТ РАБОЧЕЙ ПРОГРАММЫ ПРОФЕССИОНАЛЬНОГО МОДУЛЯ**

### **1.1. Область применения рабочей программы**

Рабочая программа профессионального модуля является частью основной профессиональной образовательной программы в соответствии с ФГОС по специальности СПО базовой подготовки 09.02.05 Прикладная информатика (по отраслям) экономическое направление в части освоения основного вида профессиональной деятельности (ВПД): **Обработка отраслевой информации** и соответствующих профессиональных компетенций (ПК):

- ПК 1.1 Обрабатывать статический информационный контент.
- ПК 1.2 Обрабатывать динамический информационный контент.
- ПК 1.3 Осуществлять подготовку оборудования к работе.
- ПК 1.4 Настраивать и работать с отраслевым оборудованием обработки информационного контента.
- ПК 1.5 Контролировать работу компьютерных, периферийных устройств и телекоммуникационных систем, обеспечивать их правильную эксплуатацию.

Рабочая программа профессионального модуля может быть использована в дополнительном профессиональном образовании и профессиональной подготовке работников в об-ласти программирования в компьютерных системах при наличии среднего (полного) общего образования. Опыт работы не требуется.

#### **1.2. Цели и задачи модуля – требования к результатам освоения модуля**

С целью овладения указанным видом профессиональной деятельности и соответствующими профессиональными компетенциями обучающийся в ходе освоения профессионального модуля должен:

### **иметь практический опыт:**

- **ПО 1** обработки статического информационного контента;
- **ПО 2** обработки динамического информационного контента;
- **ПО 3** монтажа динамического информационного контента;
- **ПО 4** работы с отраслевым оборудованием обработки информационного контента;
- **ПО 5** осуществления контроля работы компьютерных, периферийных устройств и телекоммуникационных систем, обеспечение их правильнойэксплуатации;
- **ПО 6** подготовки оборудования к работе

#### **уметь:**

- **У1** осуществлять процесс допечатной подготовки информационного контента;
- **У2** инсталлировать и работать со специализированным прикладным программным обеспечением;
- **У3** работать в графическом редакторе;
- **У4** обрабатывать растровые и векторные изображения;
- **У5** работать с пакетами прикладными программ верстки текстов;
- **У6** осуществлять подготовку оригинал-макетов;
- **У7** работать с пакетами прикладных программ обработки отраслевой информации;
- **У8** работать с программами подготовки презентаций;
- **У9** инсталлировать и работать с прикладным программным обеспечением обработки динамического информационного контента;
- **У10** работать с прикладным программным обеспечением обработки экономической информации;
- **У11** конвертировать аналоговые форматы динамического информационного содержания в цифровые;
- **У12** записывать динамическое информационное содержание в заданном формате;
- **У13** инсталлировать и работать со специализированным прикладным программным обеспечением монтажа динамического информационного контента;
- **У14** осуществлять выбор средств монтажа динамического контента;
- **У15** осуществлять событийно-ориентированный монтаж динамического контента;
- **У16** работать со специализированным оборудованием обработки статического и динамического информационного контента;
- **У17** выбирать оборудование для решения поставленной задачи;
- **У18** устанавливать и конфигурировать прикладное и системное программное обеспечение;
- **У19** диагностировать неисправности оборудования с помощью технических программных средств;
- **У20** осуществлять мониторинг рабочих параметров оборудования;
- **У21** устранять мелкие неисправности в работе оборудования;
- **У22** осуществлять техническое обслуживание оборудования на уровне пользователя;
- **У23** осуществлять подготовку отчета об ошибках;
- **У24** коммутировать аппаратные комплексы отраслевой направленности;
- **У25** осуществлять пусконаладочные работы отраслевого оборудования;
- **У26** осуществлять испытание отраслевого оборудования;
- **У27** устанавливать и конфигурировать системное программное обеспечение

#### **знать:**

- **З1** основы информационных технологий;
- **З2** технологии работы со статическим информационным контентом;
- **З3** стандарты форматов представления статического информационного контента;
- **З4** стандарты форматов представления графических данных;
- **З5** компьютерную терминологию;
- **З6** стандарты для оформления технической документации;
- **З7** последовательность и правила допечатной подготовки;
- **З8** правила подготовки и оформления презентаций;
- **З9** программное обеспечение обработки информационного контента;

**З10** основы эргономики;

- **З11** математические методы обработки информации;
- **З12** информационные технологии работы с динамическим контентом;
- **З13** стандарты форматов представления динамических данных;
- **З14** терминологию в области динамического информационного контента;
- **З15** программное обеспечение обработки информационного контента;
- **З16** принципы линейного и нелинейного монтажа динамического контента;
- **З17** правила построения динамического информационного контента;
- **З18** программное обеспечение обработки информационного контента;
- **З19** правила подготовки динамического информационного контента к монтажу;
- **З20** технические средства сбора, обработки, хранения и демонстрации статического и динамического контента;
- **З21** принципы работы специализированного оборудования;
- **З22** режимы работы компьютерных и периферийных устройств;
- **З23** принципы построения компьютерного и периферийного оборудования;
- **З24** правила технического обслуживания оборудования;
- **З25** регламент технического обслуживания оборудования;
- **З26** виды и типы тестовых проверок;
- **З27** диапазоны допустимых эксплуатационных характеристик оборудования;

**З28** принципы коммутации аппаратных комплексов отраслевой направленности;

**З29** эксплуатационные характеристики оборудования отраслевой направленности;

**З30** принципы работы системного программного обеспечения.

**1.3. Рекомендуемое количество часов на освоение программы профессионального модуля:**

всего – **635** часов, в том числе:

максимальной учебной нагрузки обучающегося – **401** часов, включая:

обязательной аудиторной учебной нагрузки обучающегося – **268** часа;

самостоятельной работы обучающегося – **133** часа;

учебной и производственной практики – **234** часа.

### **2. РЕЗУЛЬТАТЫ ОСВОЕНИЯ ПРОФЕССИОНАЛЬНОГО МОДУЛЯ**

Результатом освоения программы профессионального модуля является овладение обучающимися видом профессиональной деятельности (ВПД), в том числе профессиональными (ПК) и общими (ОК) компетенциями:

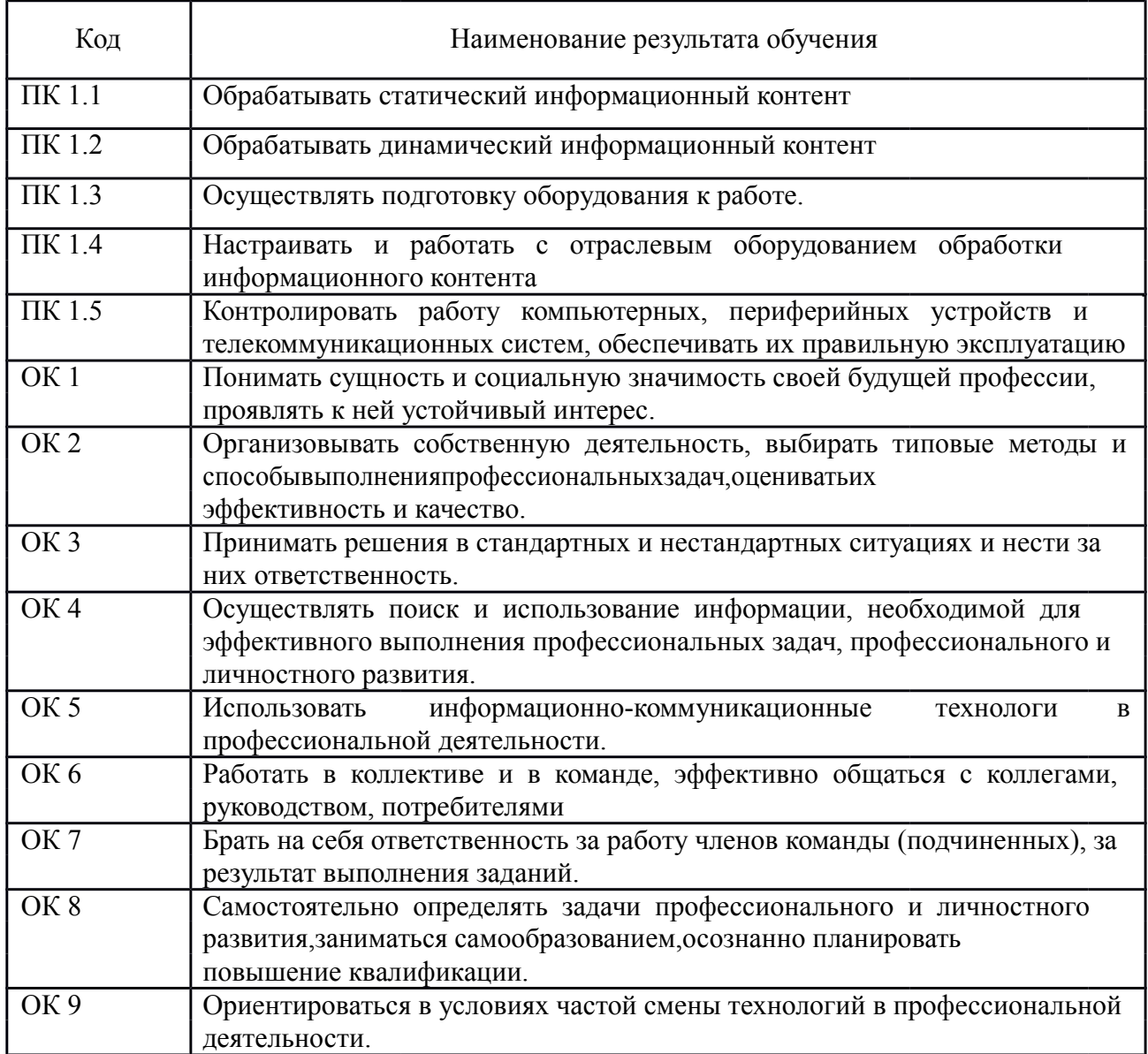

## **3. СТРУКТУРА И СОДЕРЖАНИЕ ПРОФЕССИОНАЛЬНОГО МОДУЛЯ**

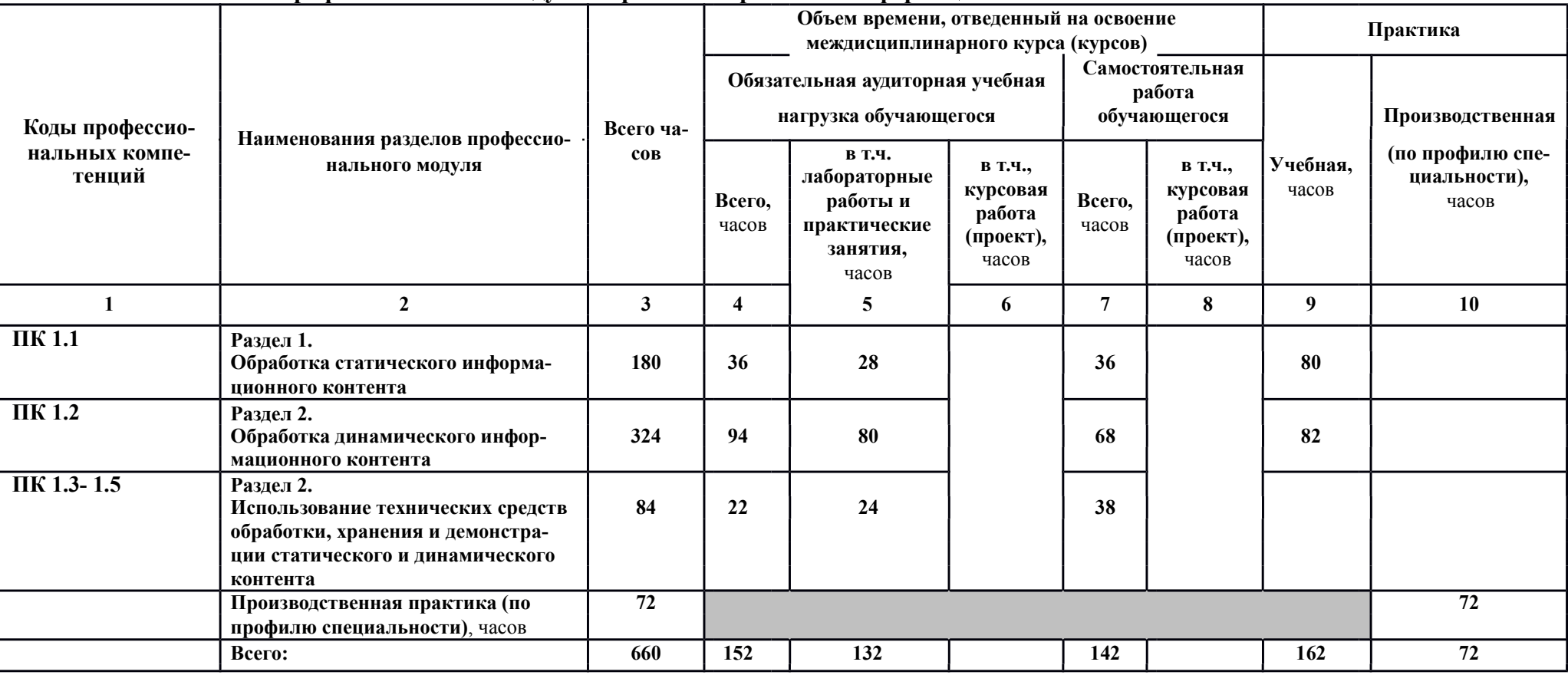

## **3.1. Тематический план профессионального модуля Обработка отраслевой информации**

## **3.2. Содержание обучения по профессиональному модулю (ПМ)**

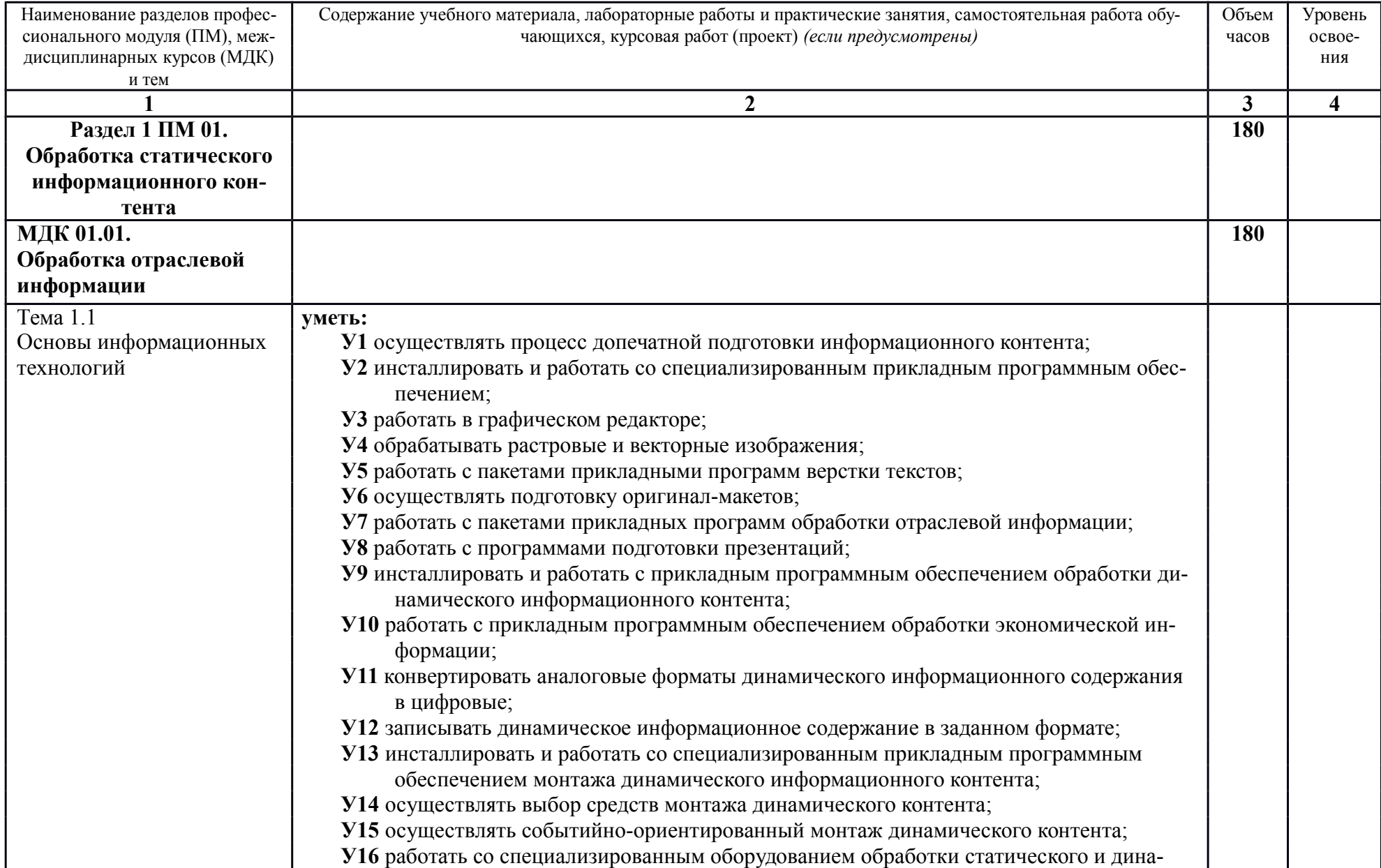

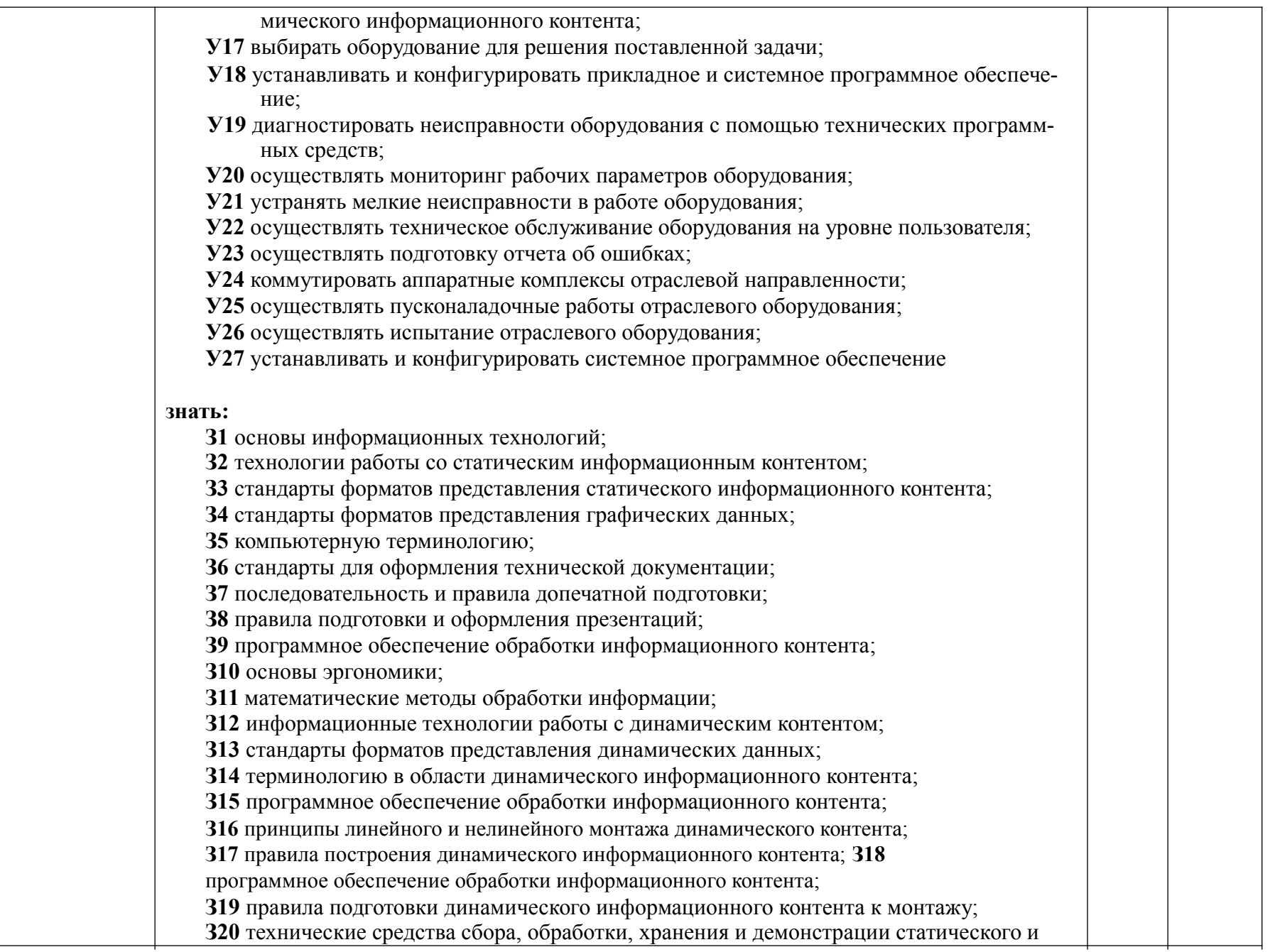

динамического контента;

**З21** принципы работы специализированного оборудования;

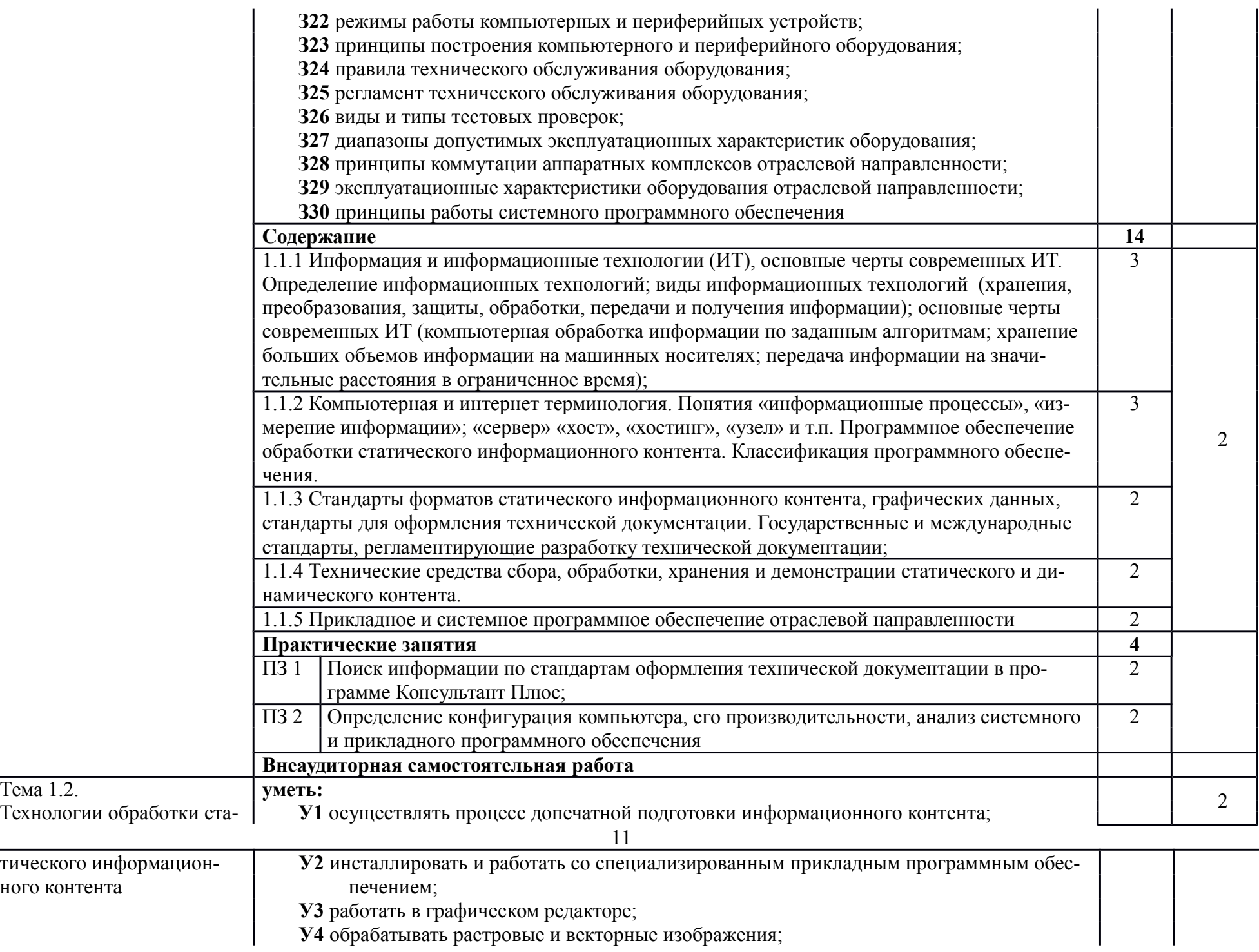

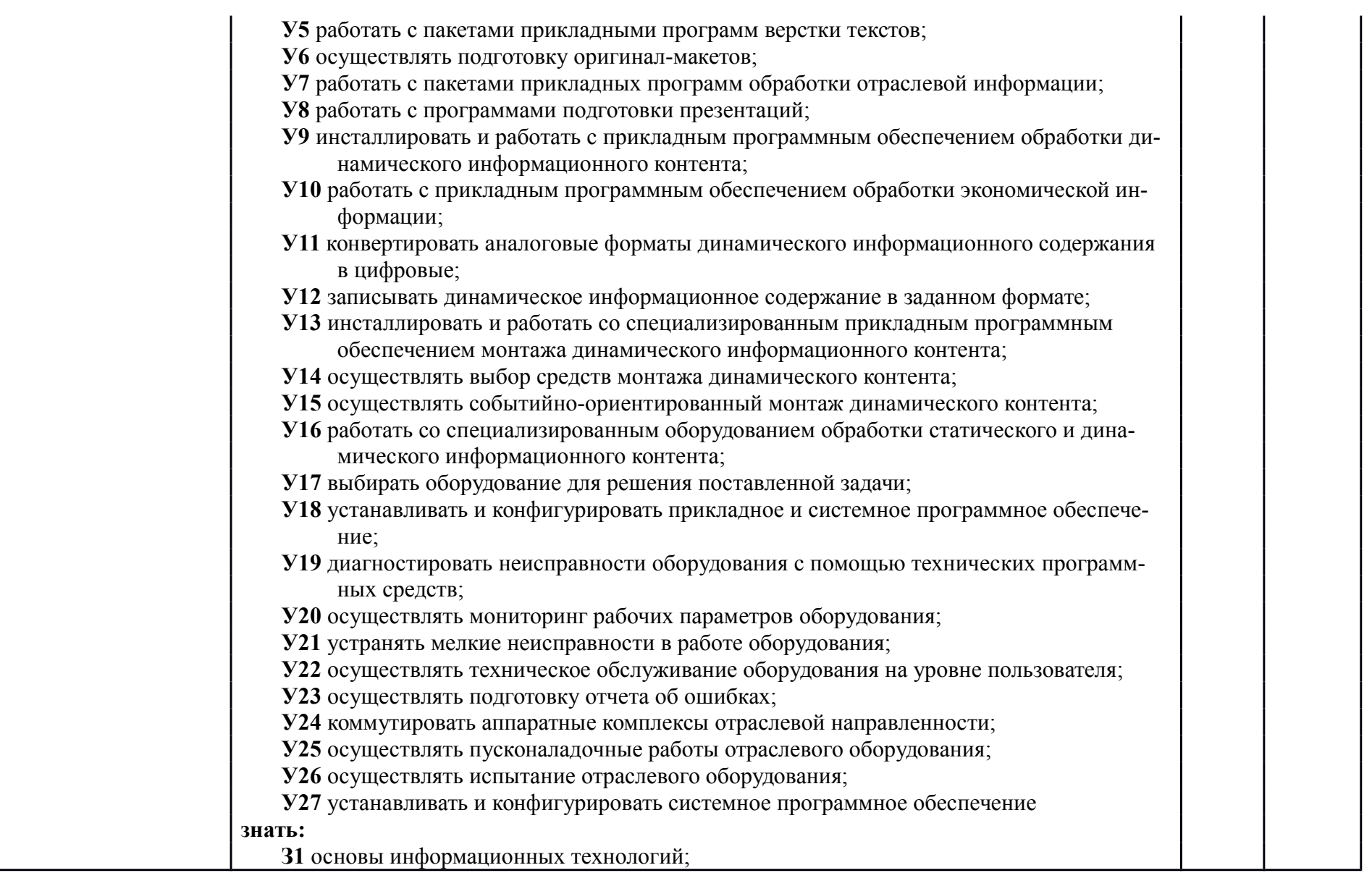

**З2** технологии работы со статическим информационным контентом;

**З3** стандарты форматов представления статического информационного контента;

**З4** стандарты форматов представления графических данных;

**З5** компьютерную терминологию;

**З6** стандарты для оформления технической документации;

**З7** последовательность и правила допечатной подготовки;

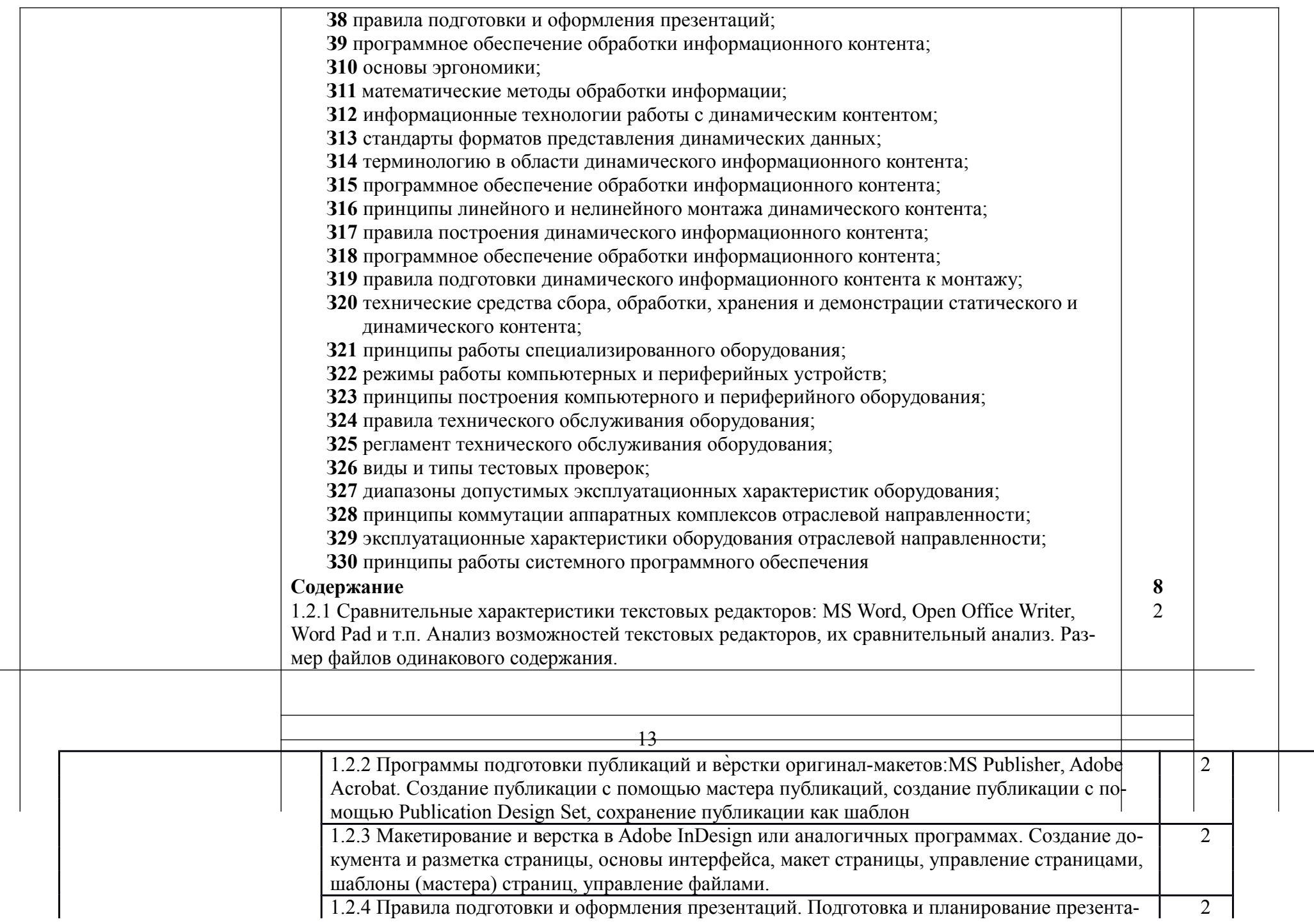

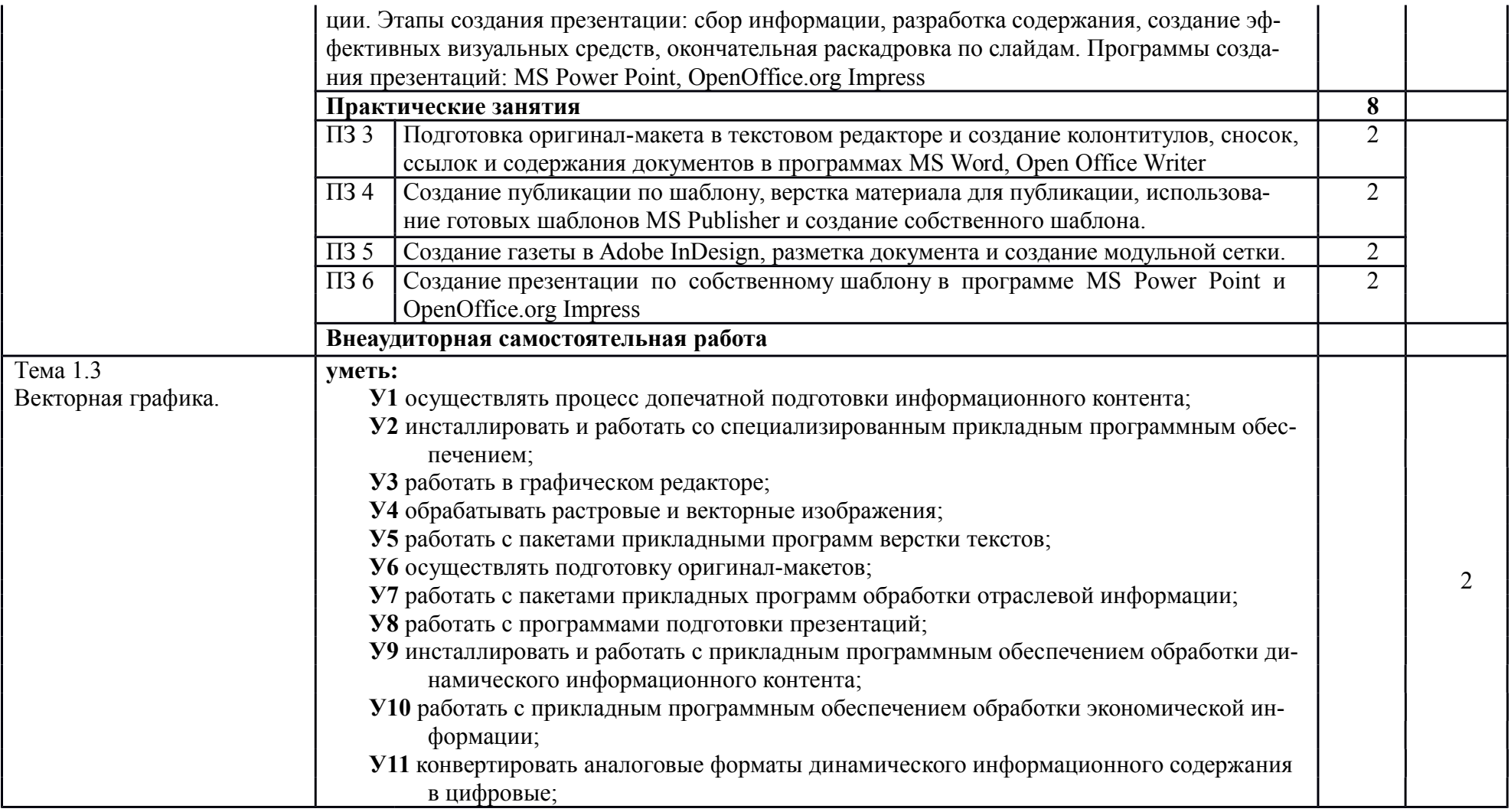

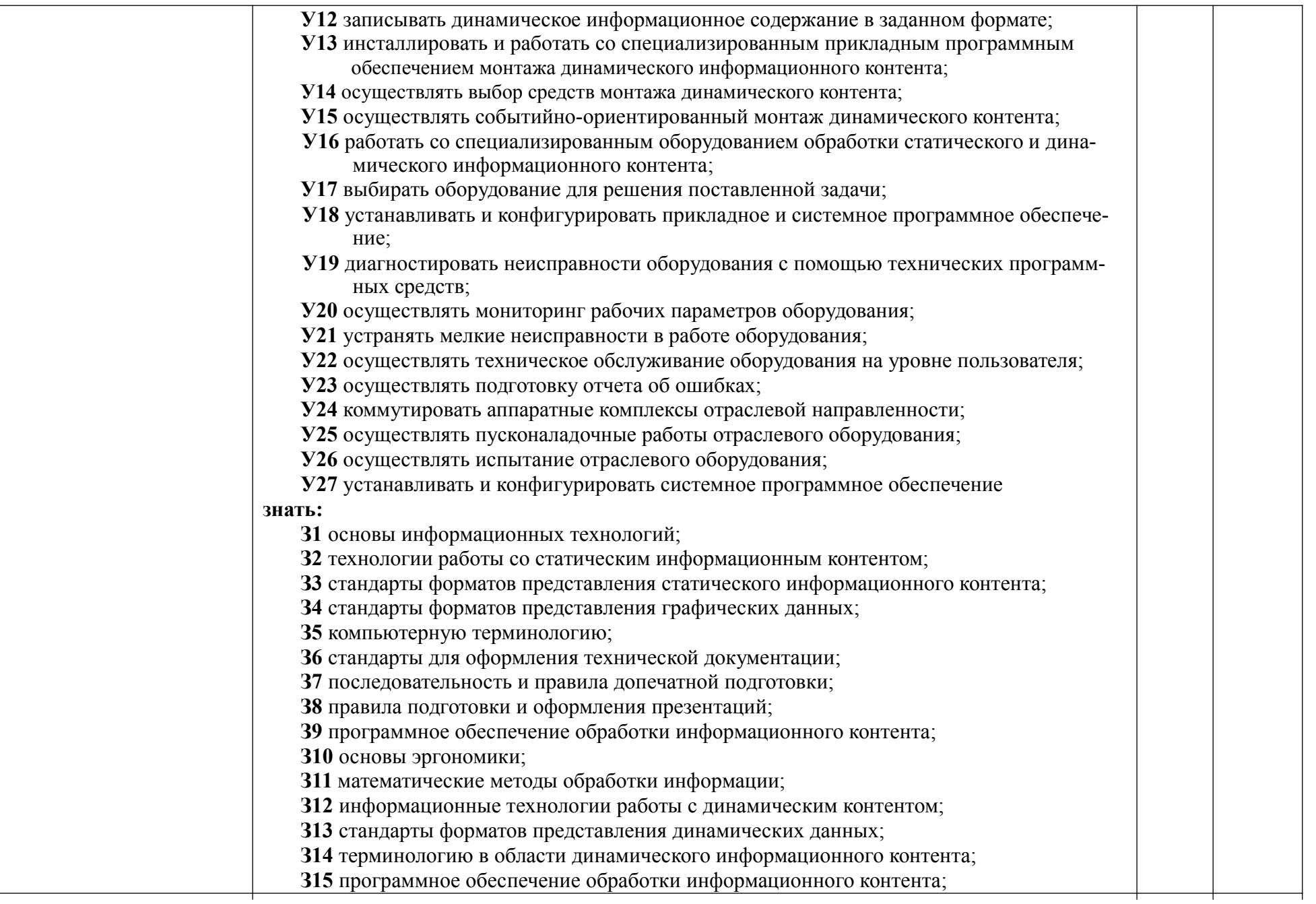

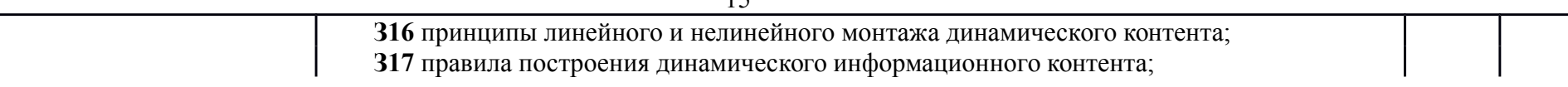

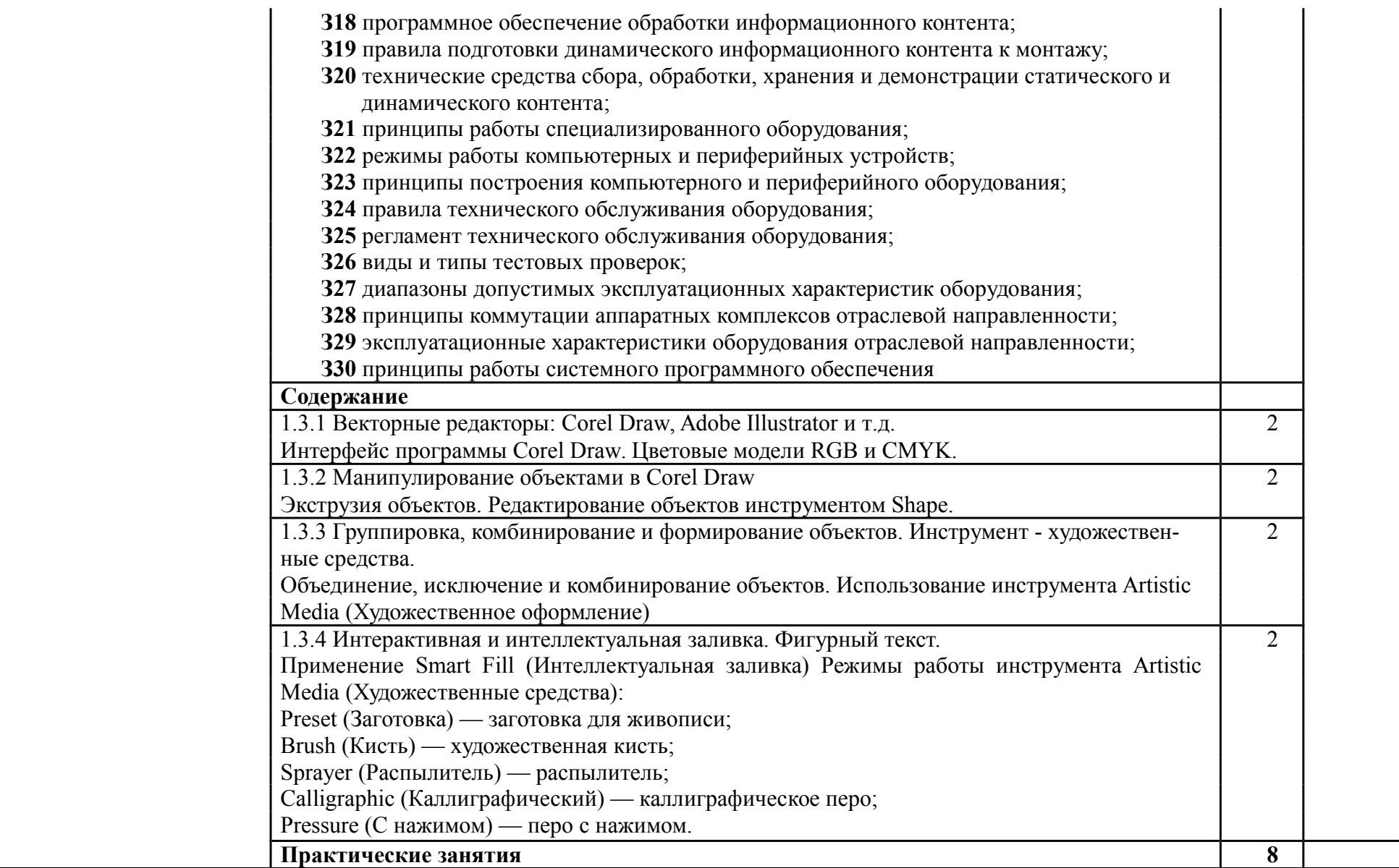

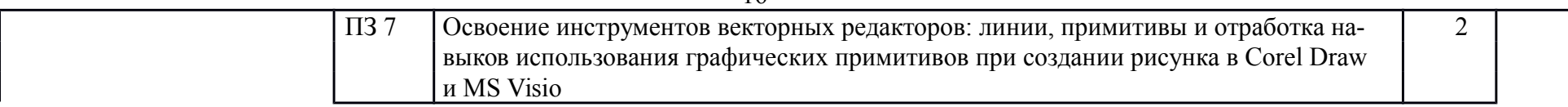

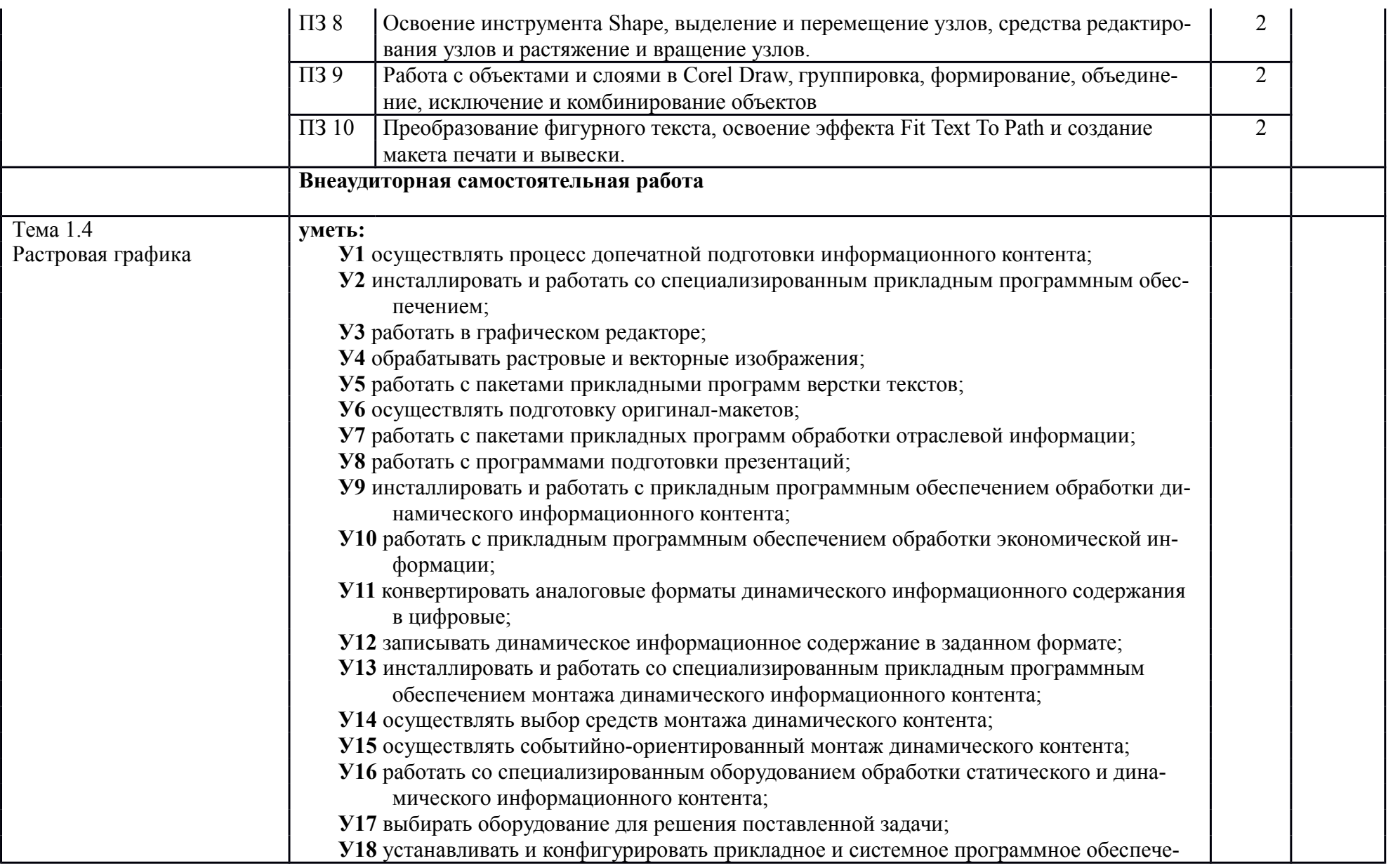

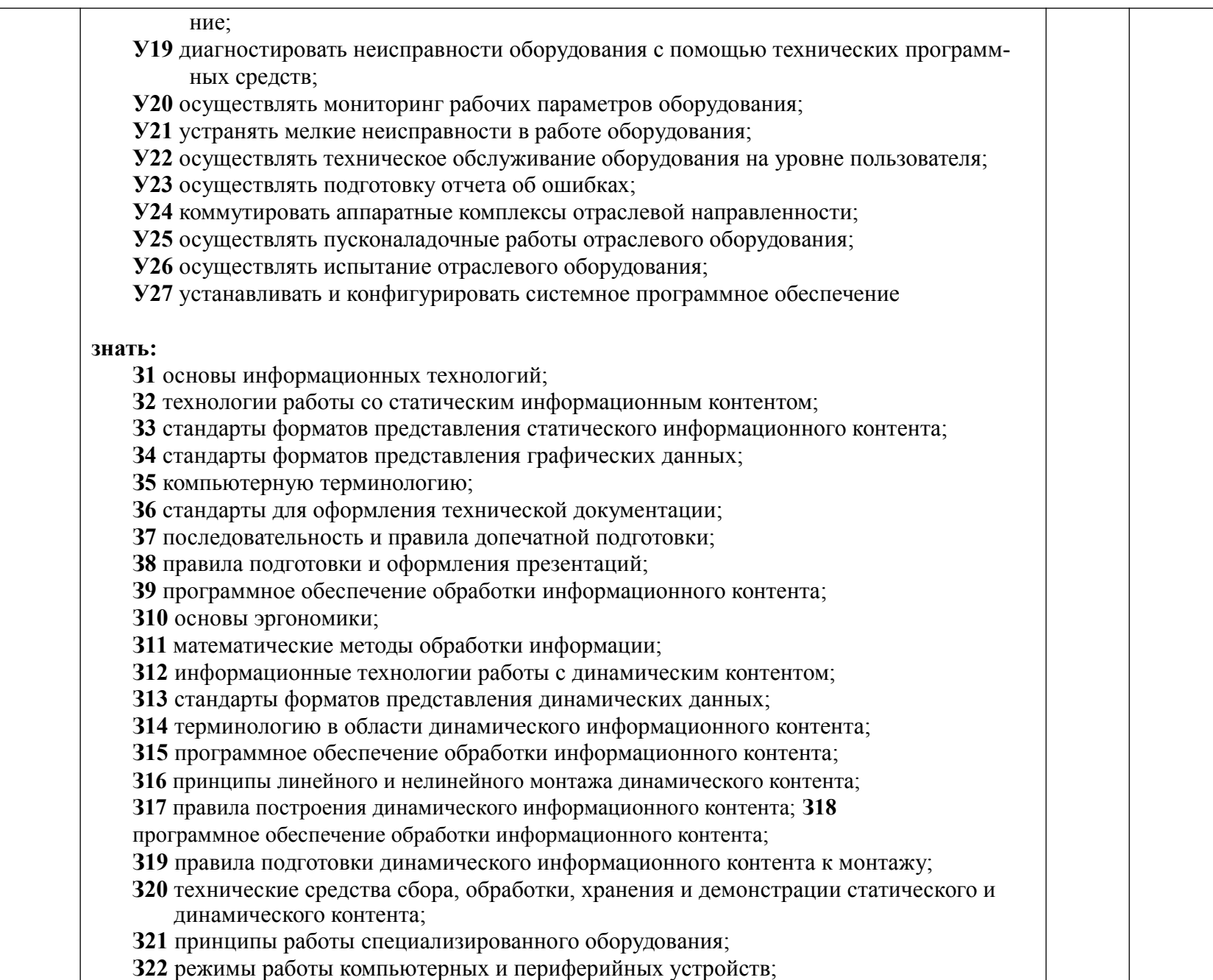

**З23** принципы построения компьютерного и периферийного оборудования;

**З24** правила технического обслуживания оборудования;

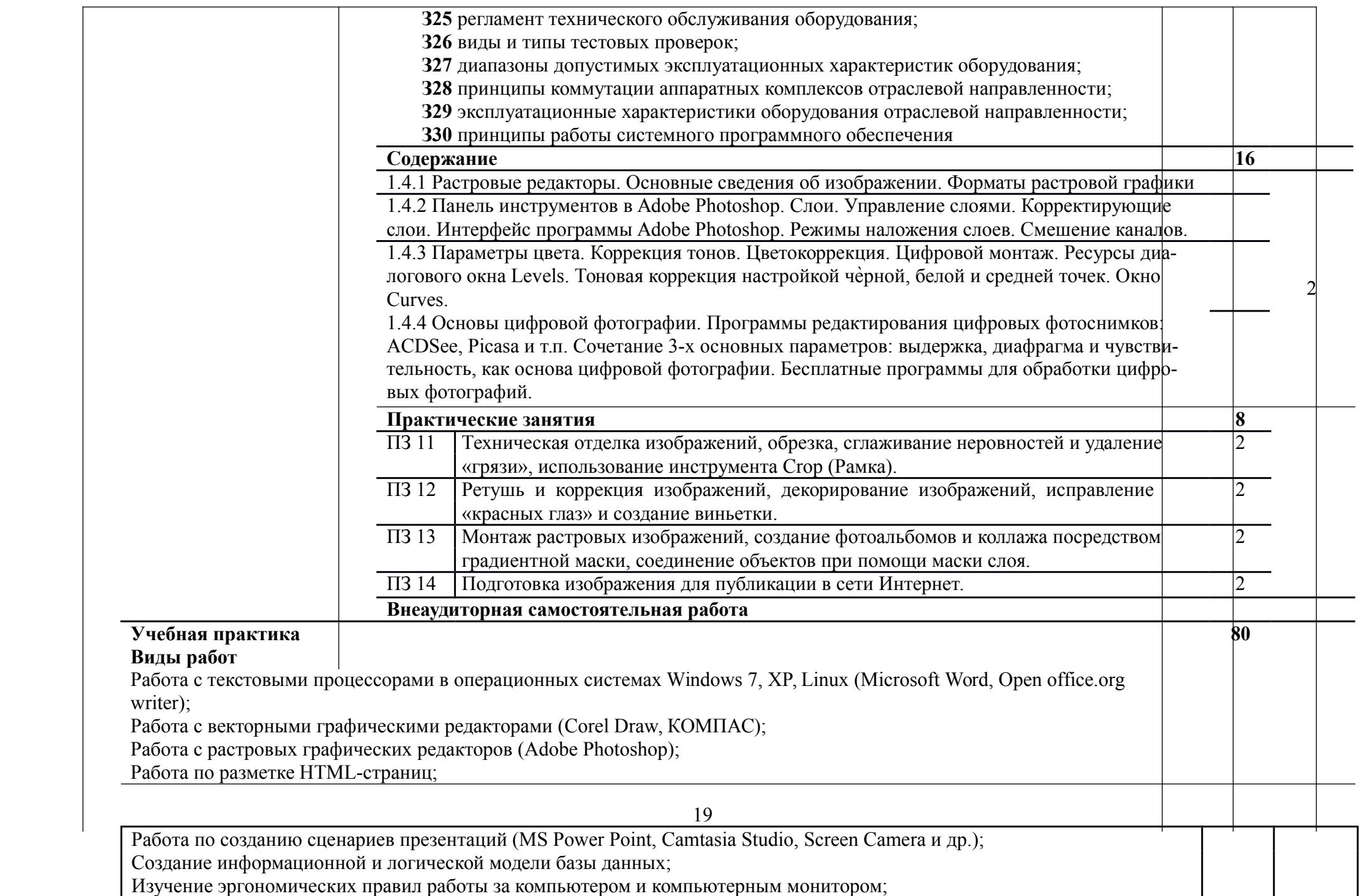

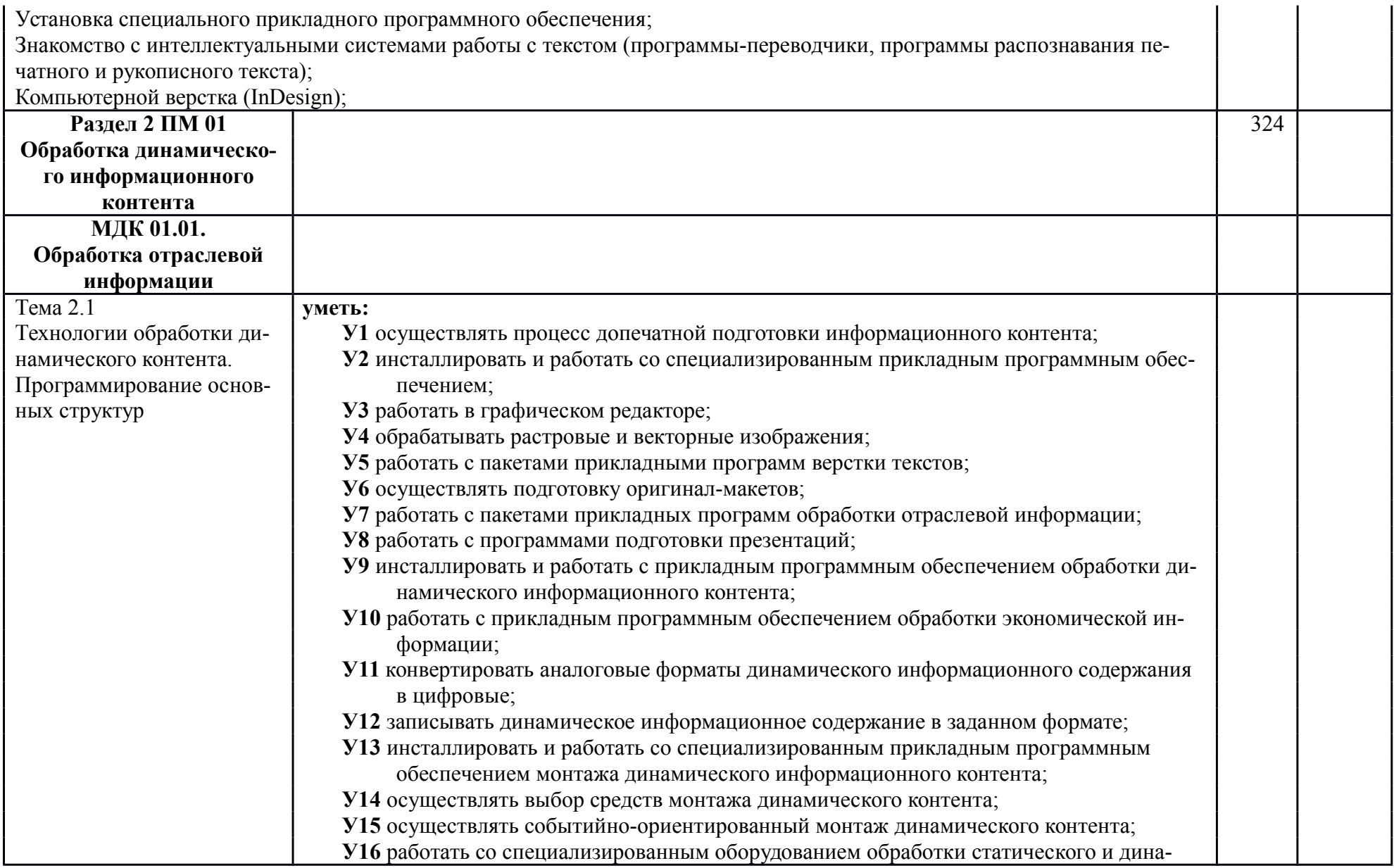

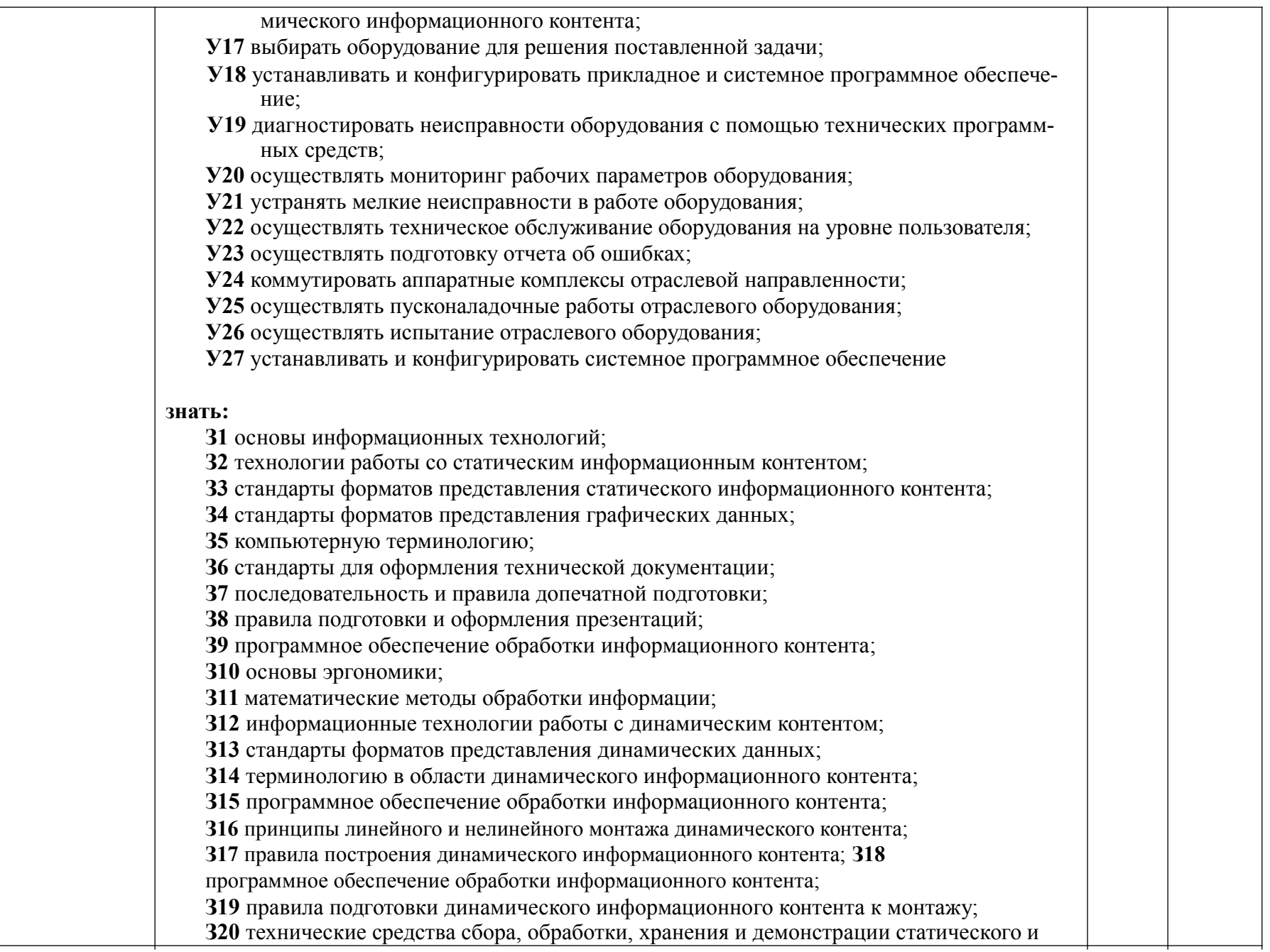

динамического контента; **З21** принципы работы специализированного оборудования;

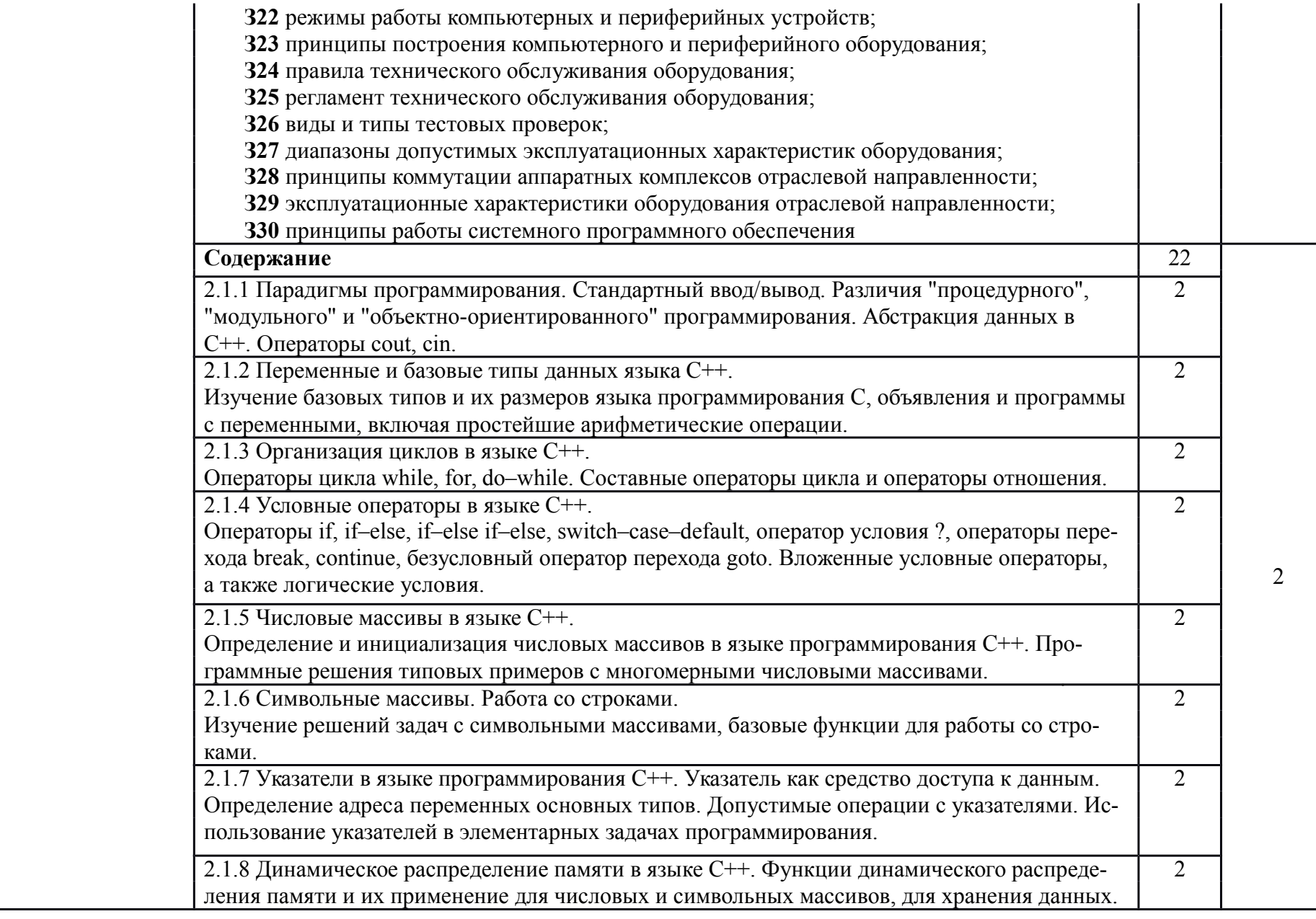

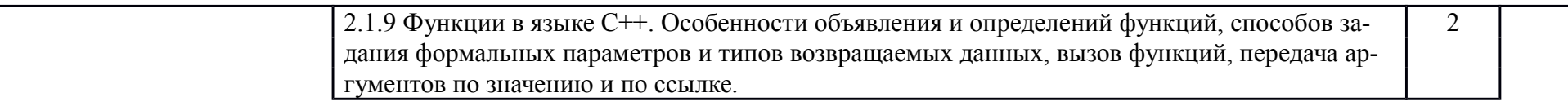

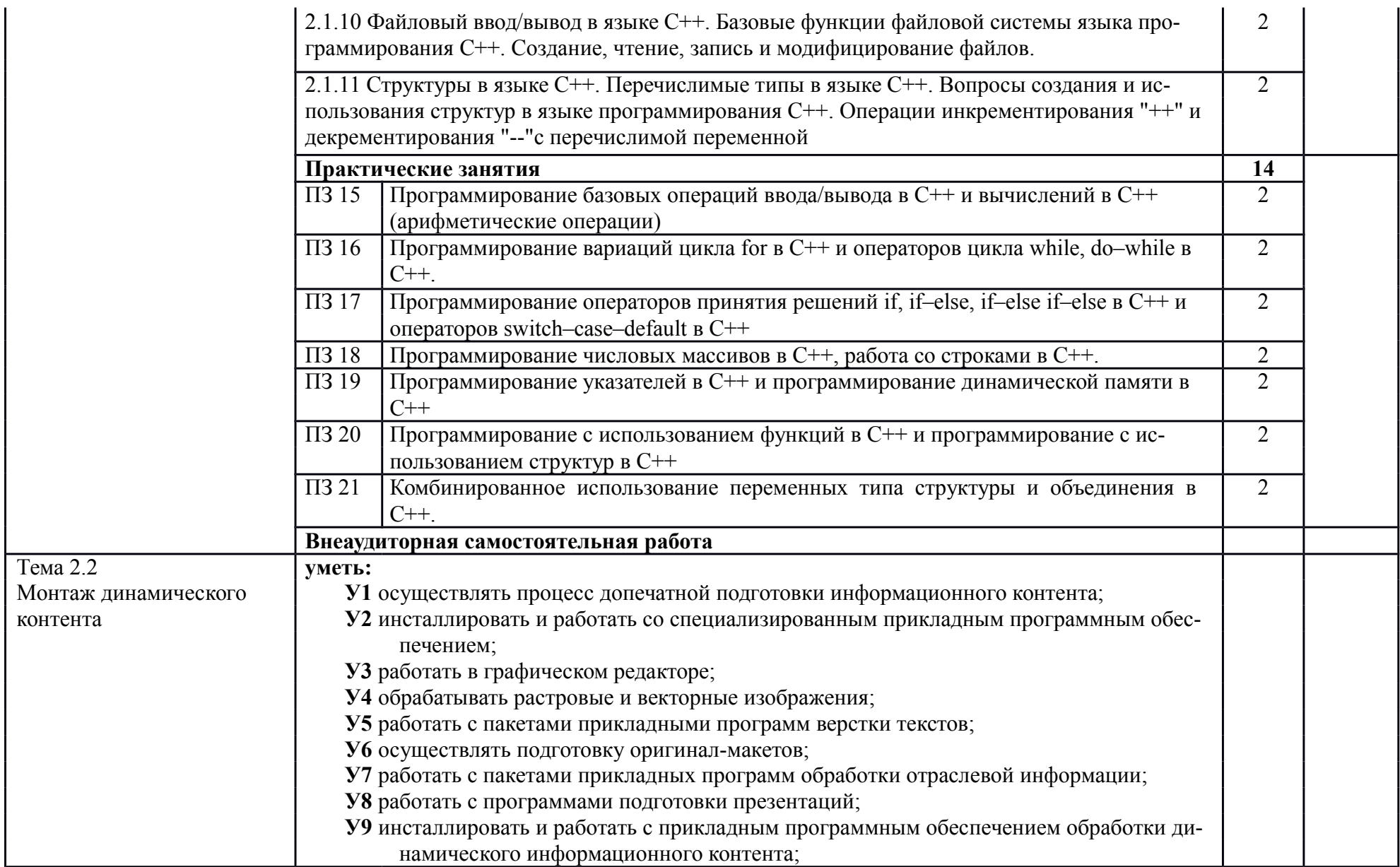

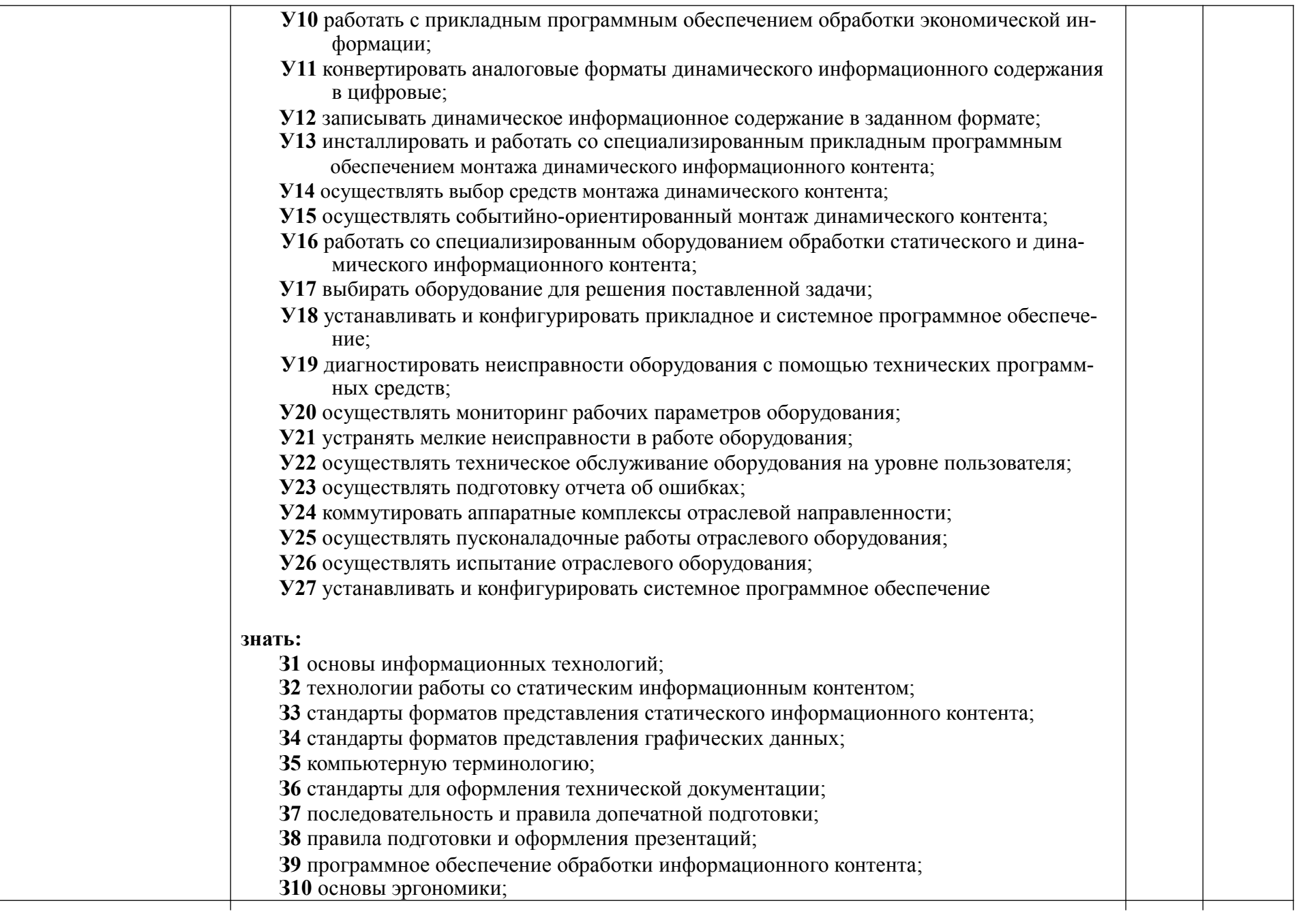

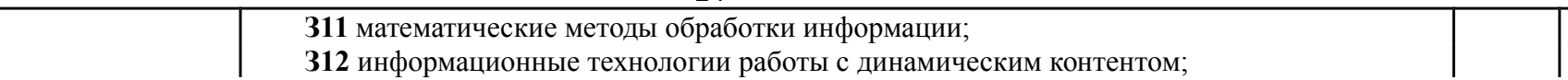

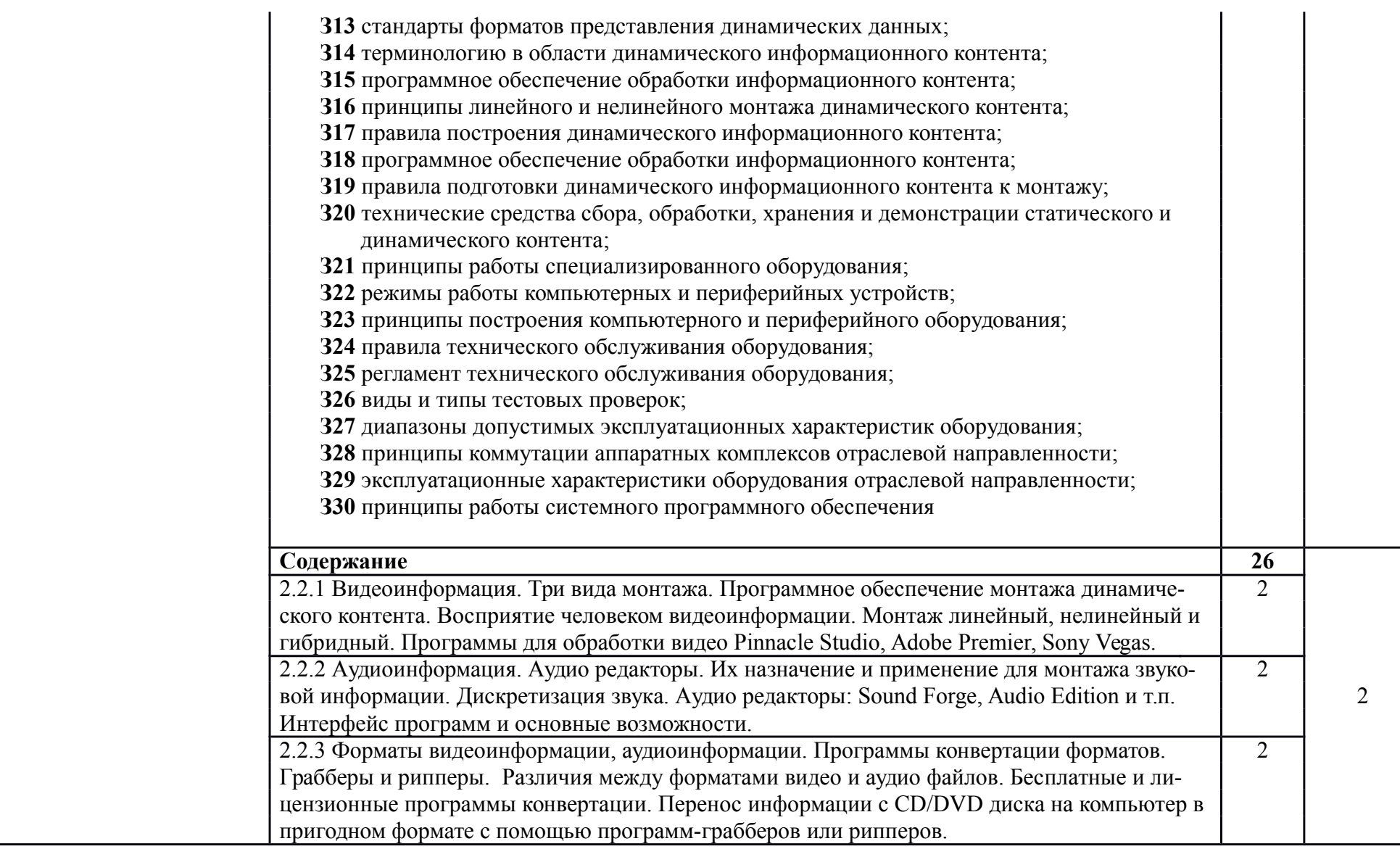

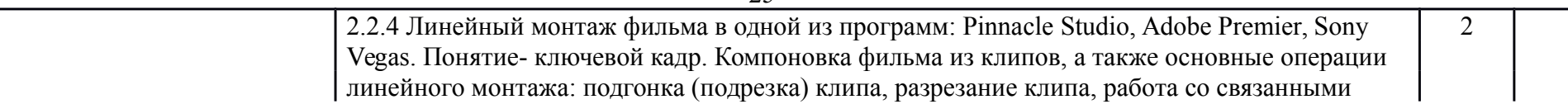

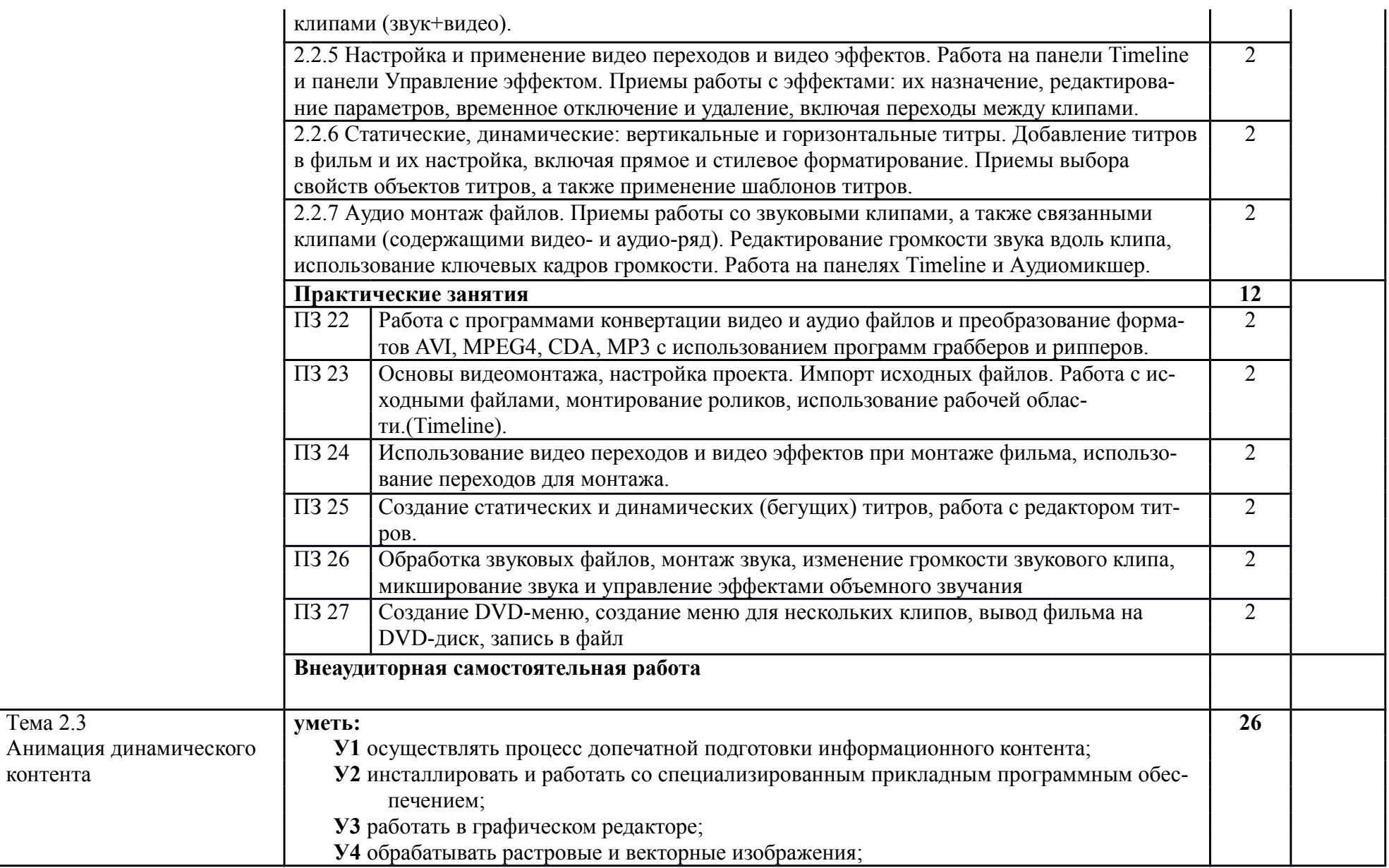

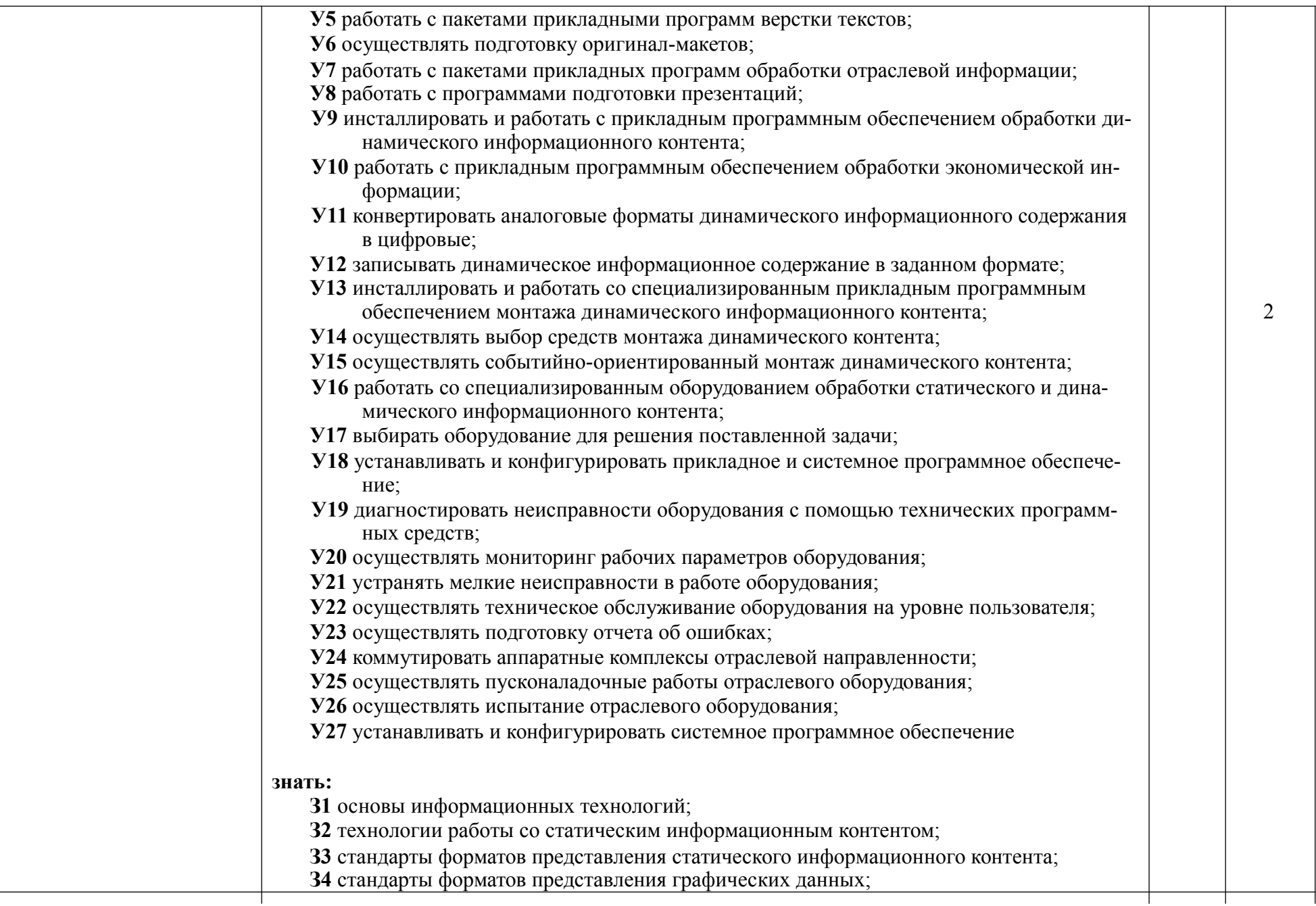

 $\Box$ 

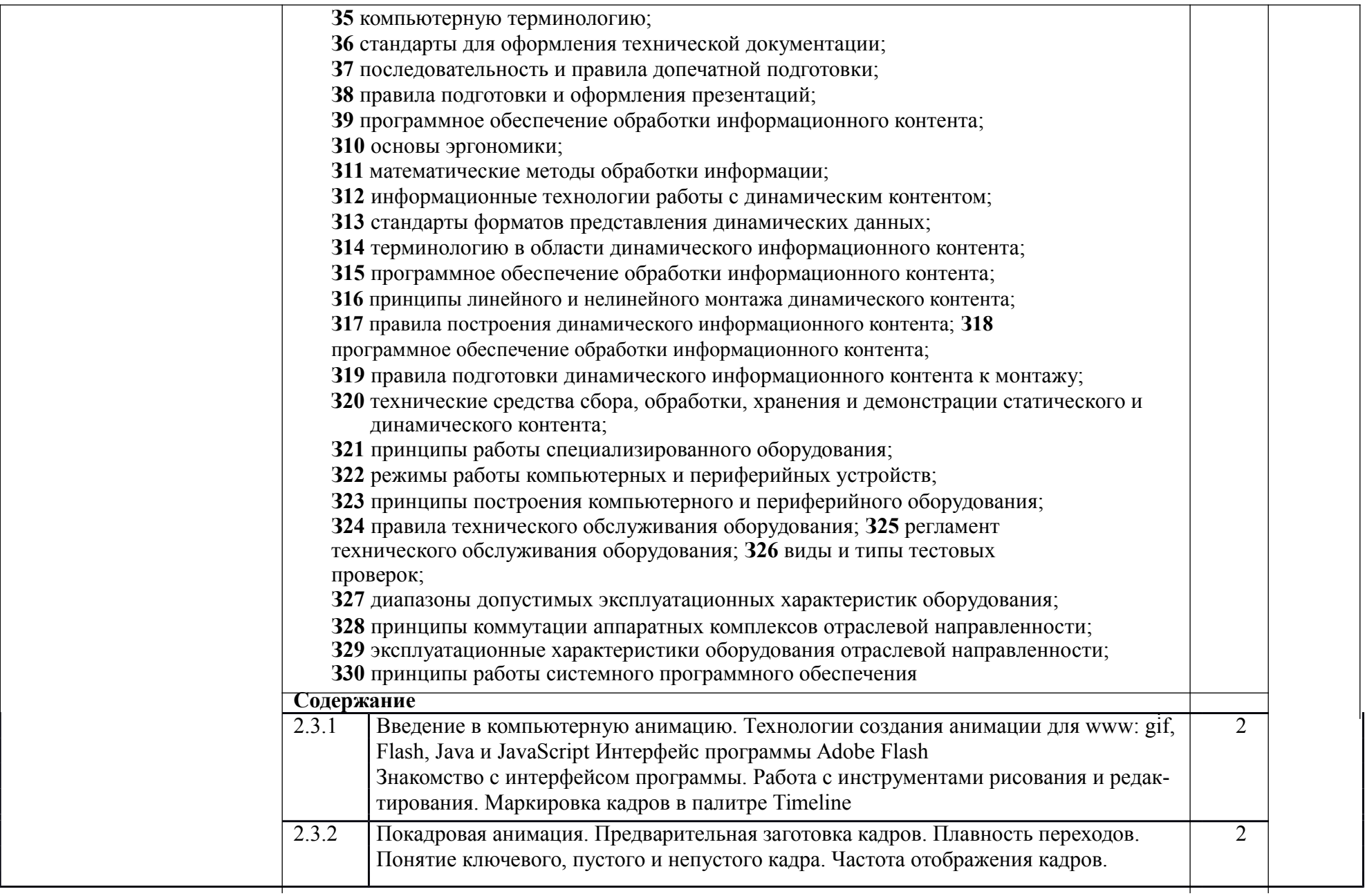

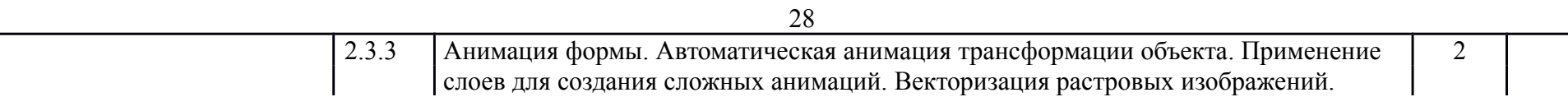

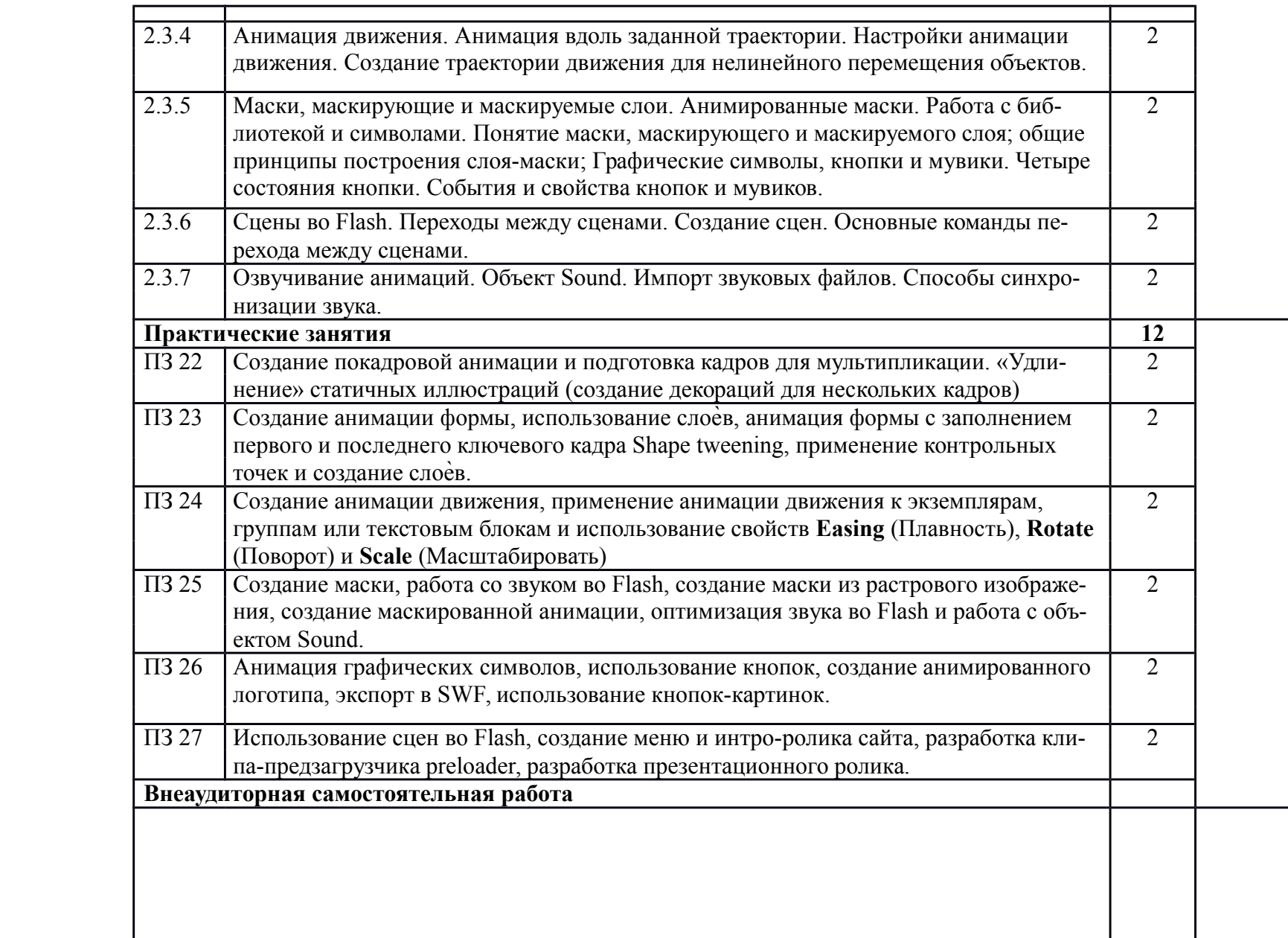

Тема 2.4 **уметь:**

Обработка экономической **У1** осуществлять процесс допечатной подготовки информационного контента;

29

информации **У2** инсталлировать и работать со специализированным прикладным программным обеспечением;

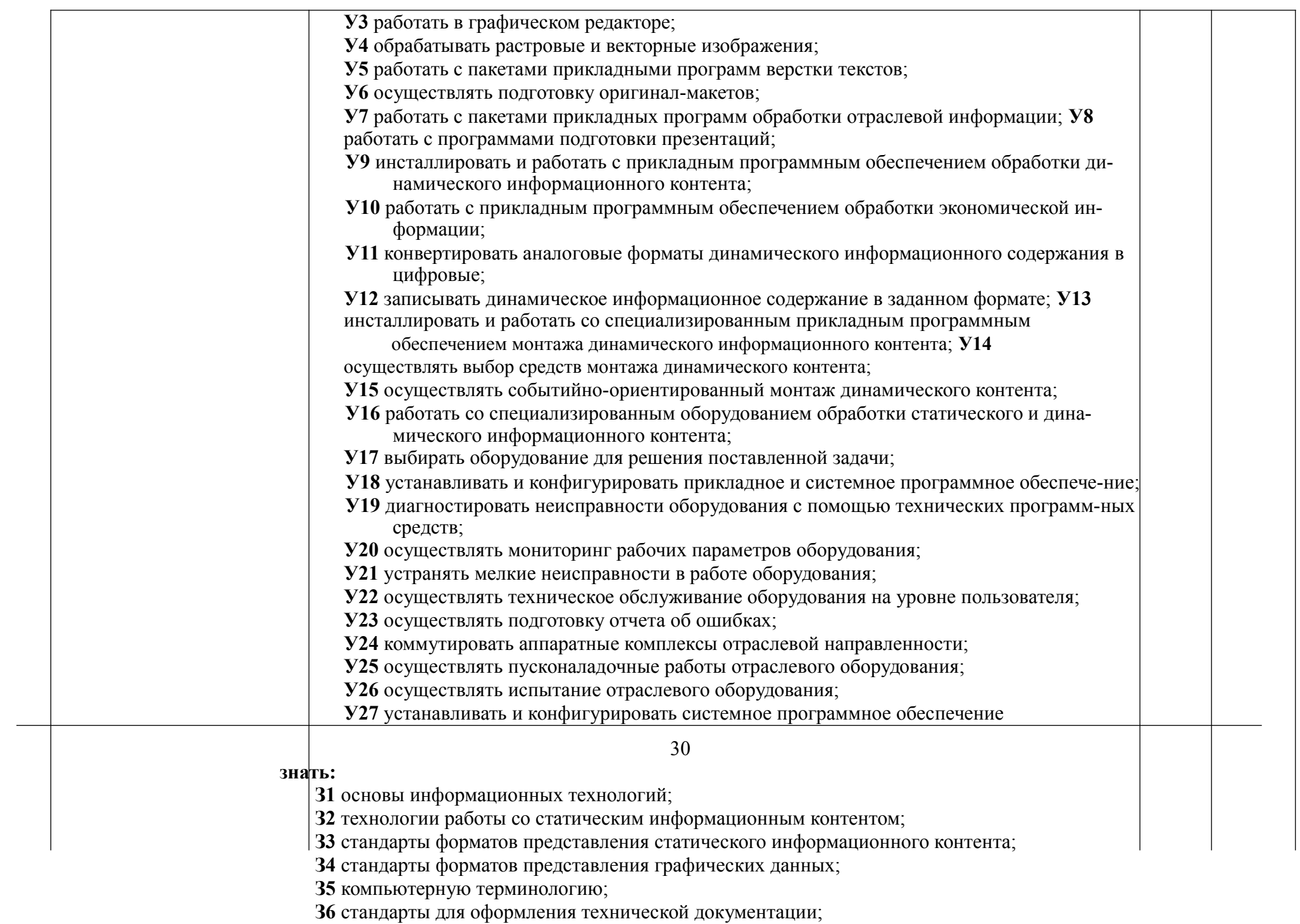

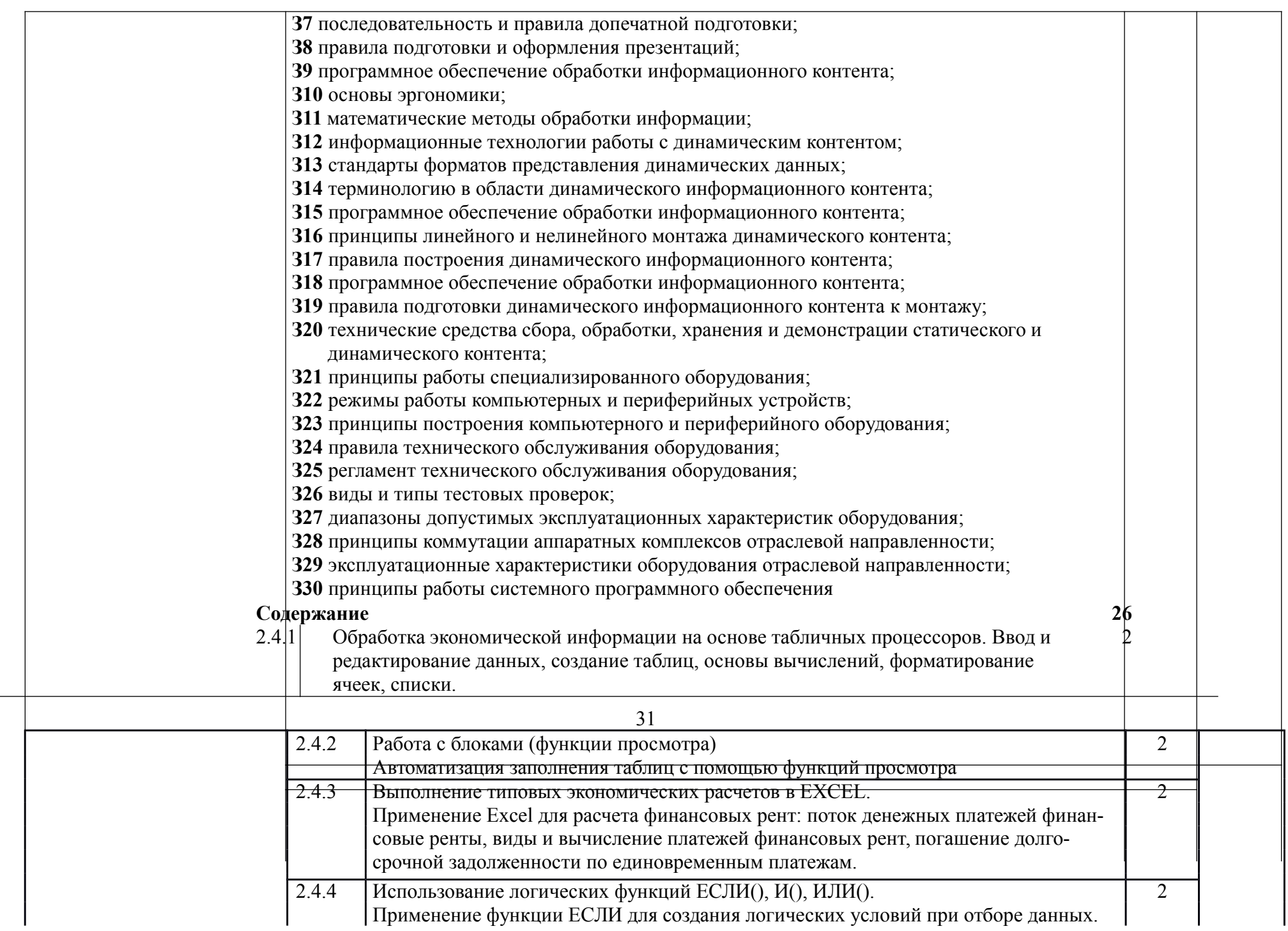

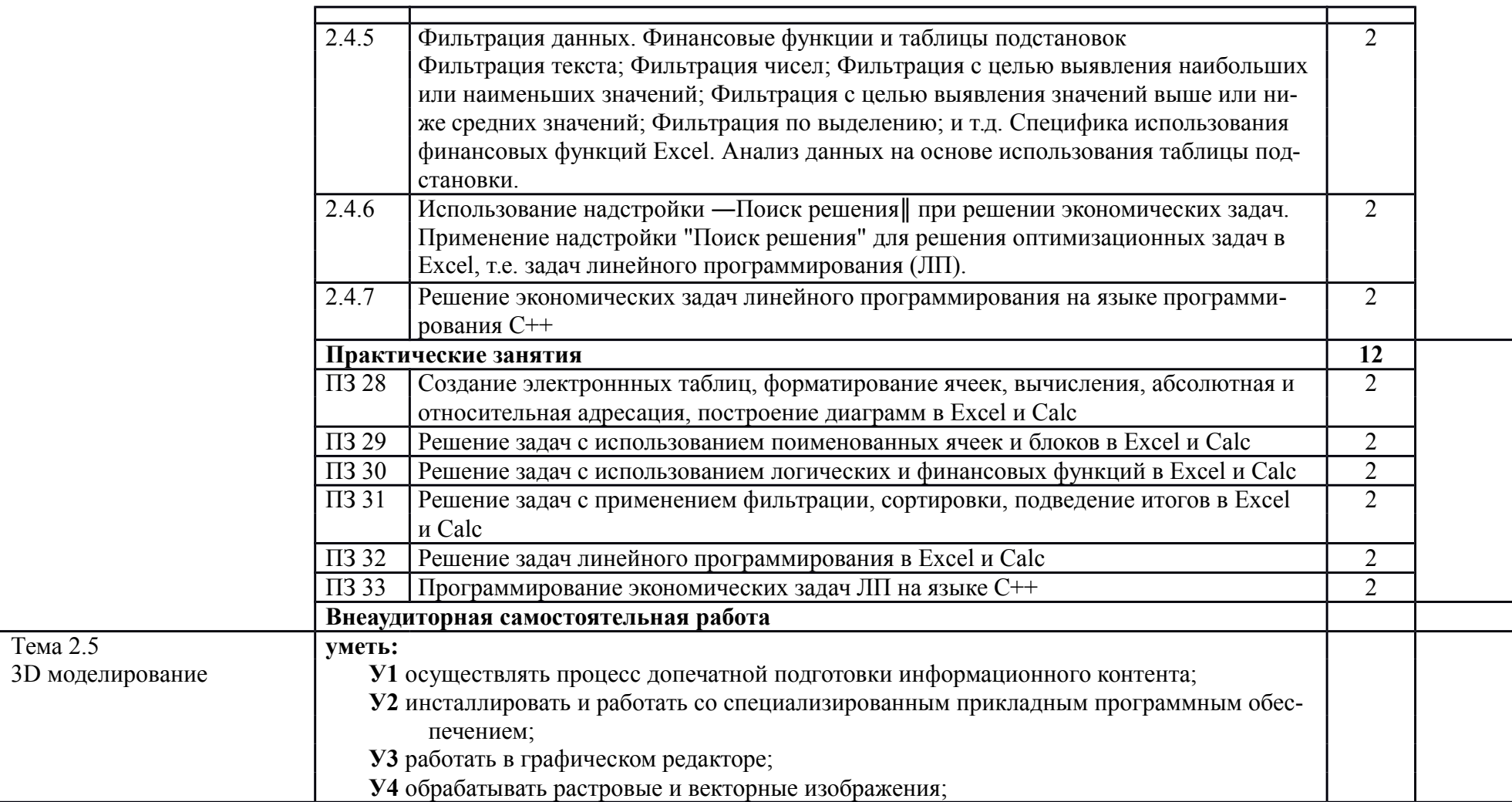

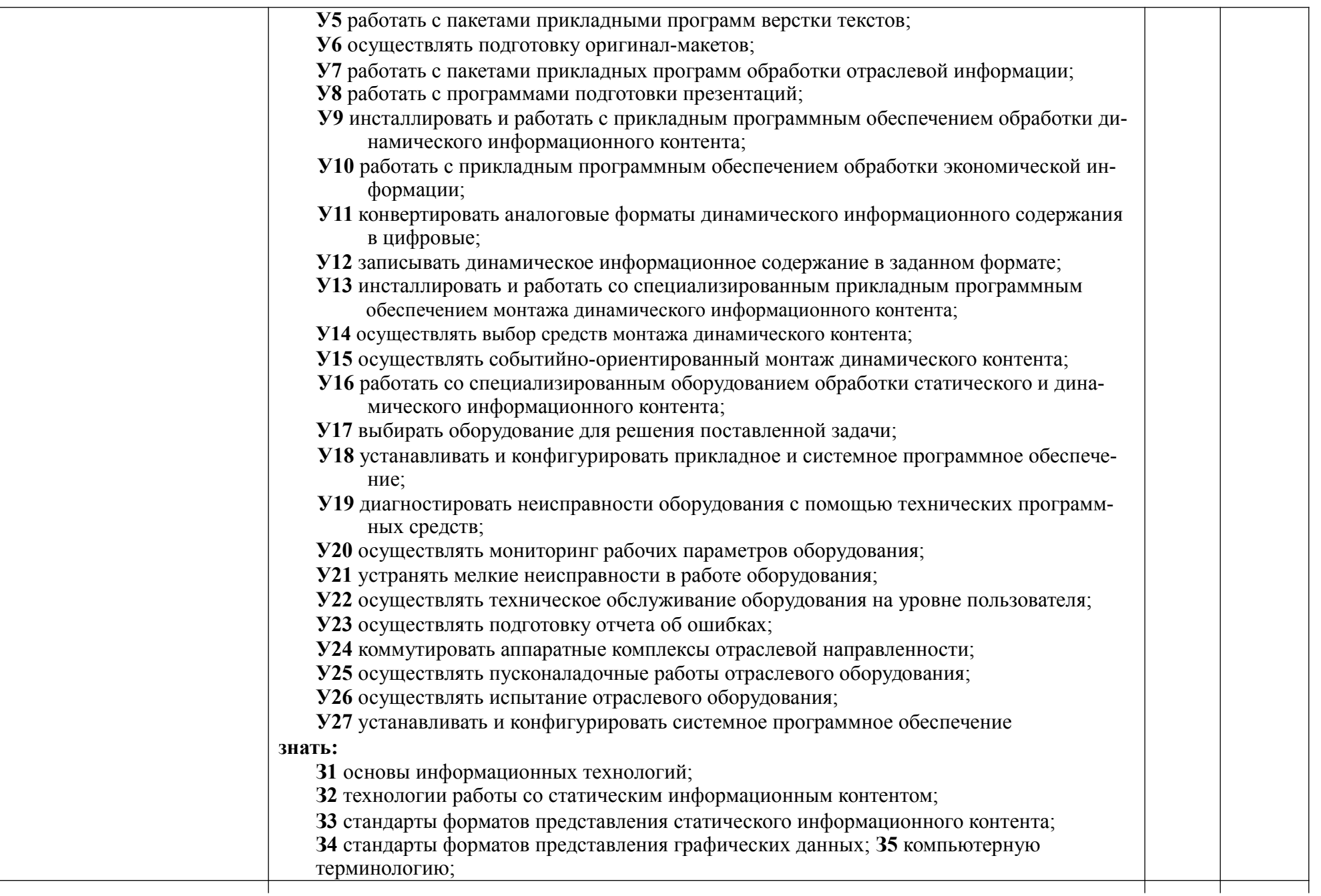

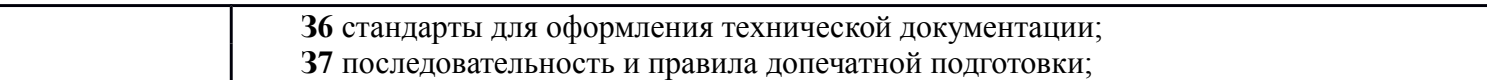

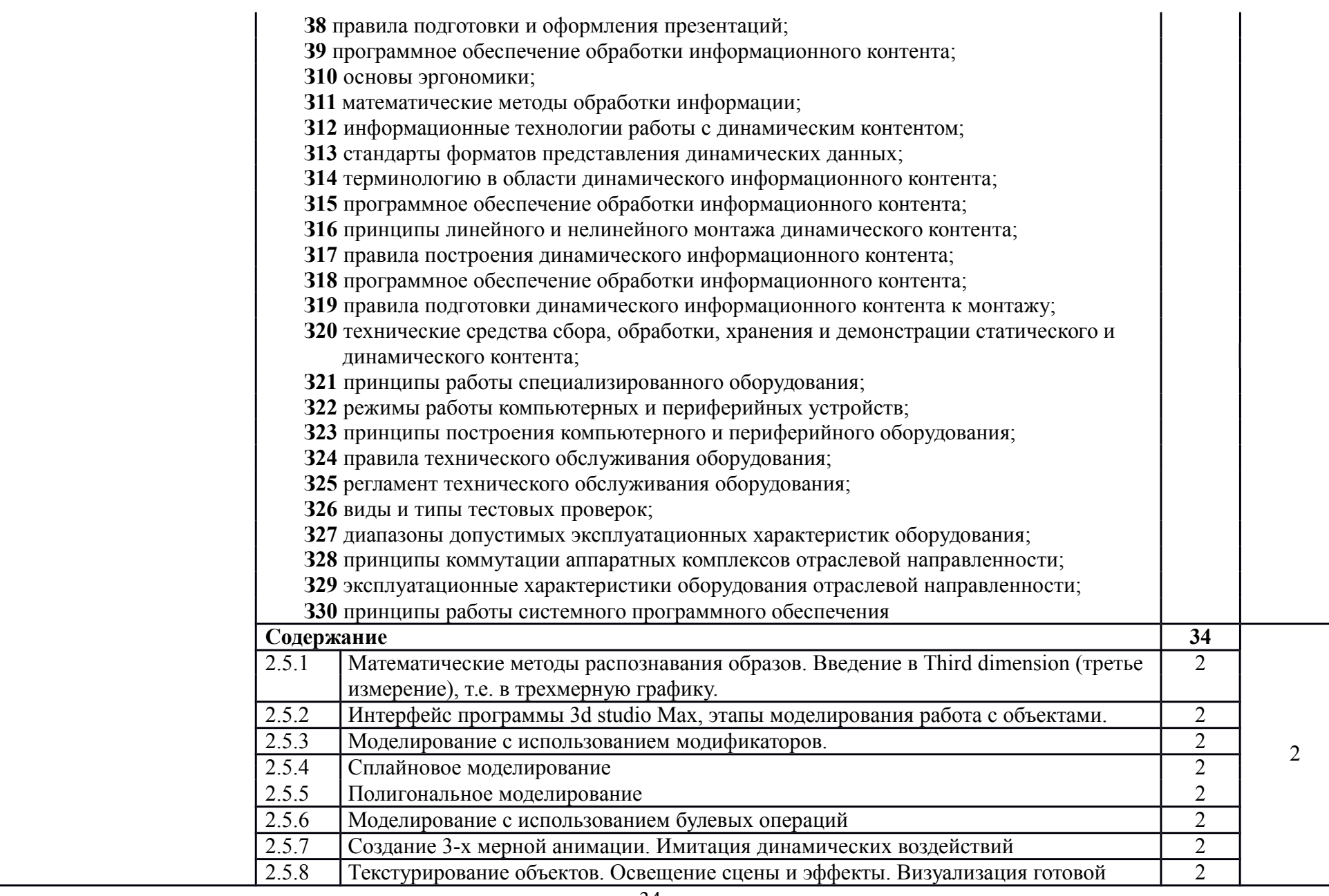

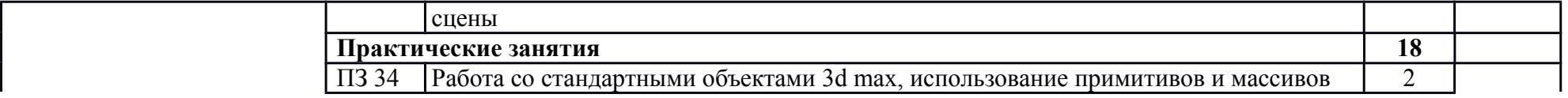

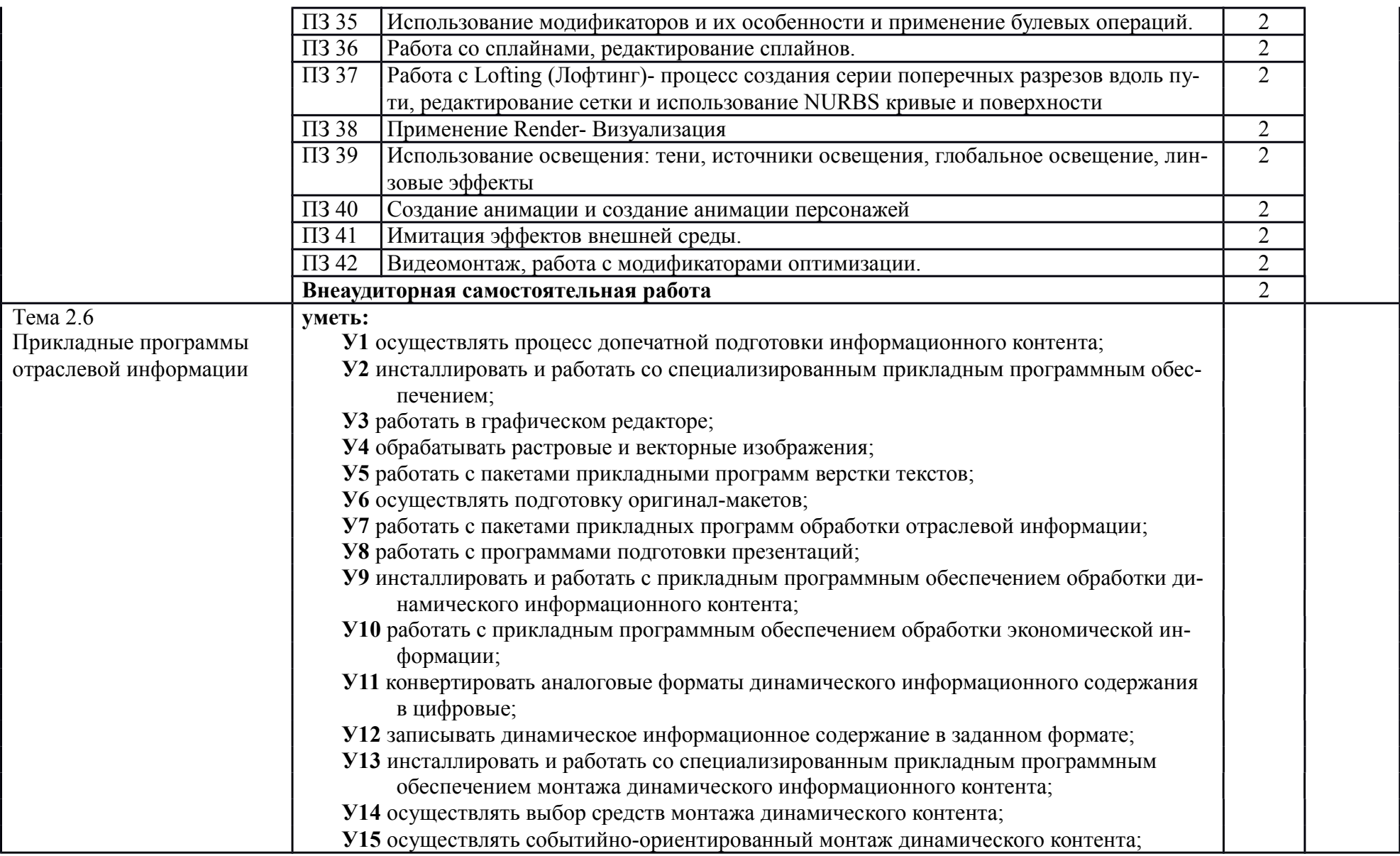

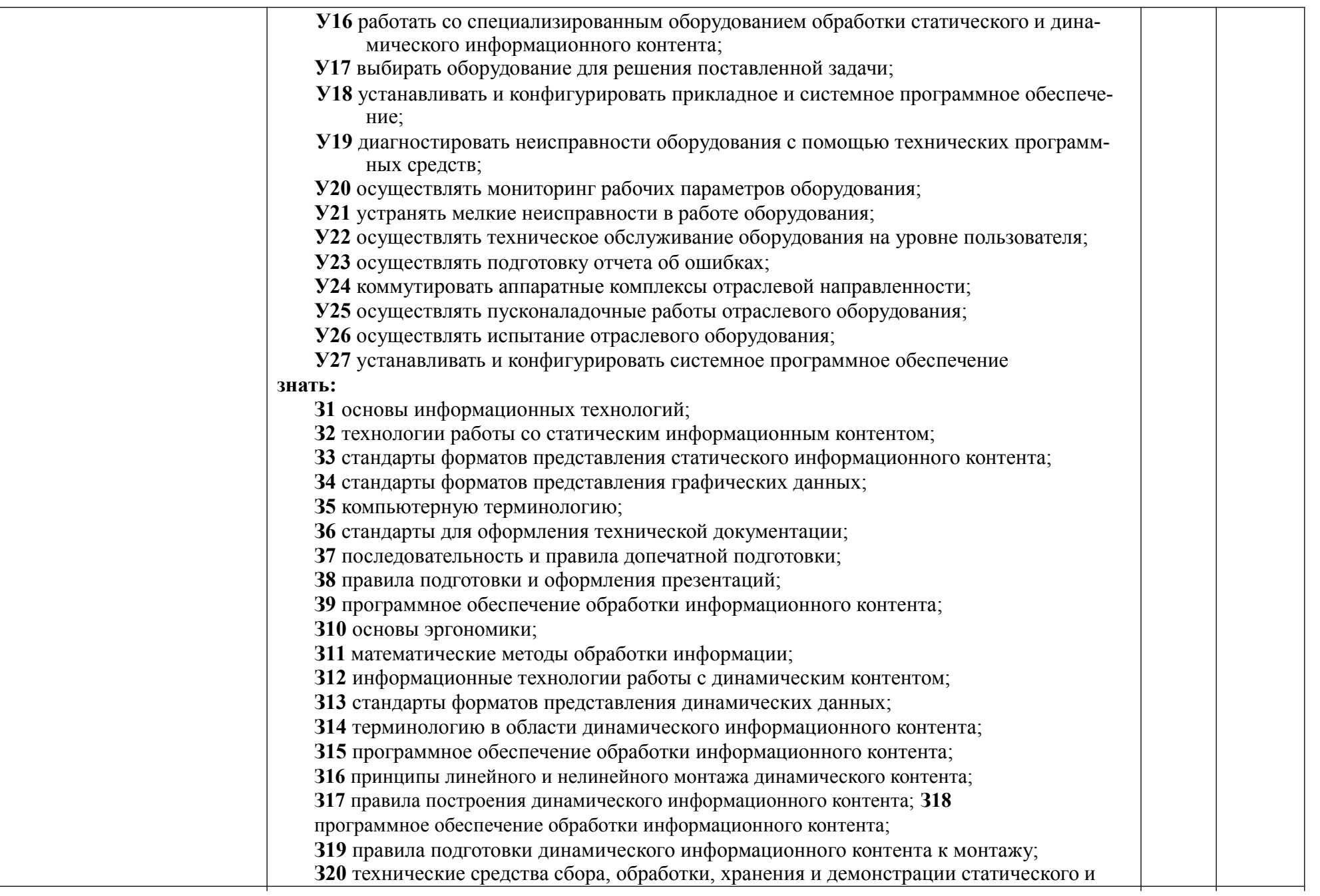

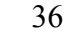

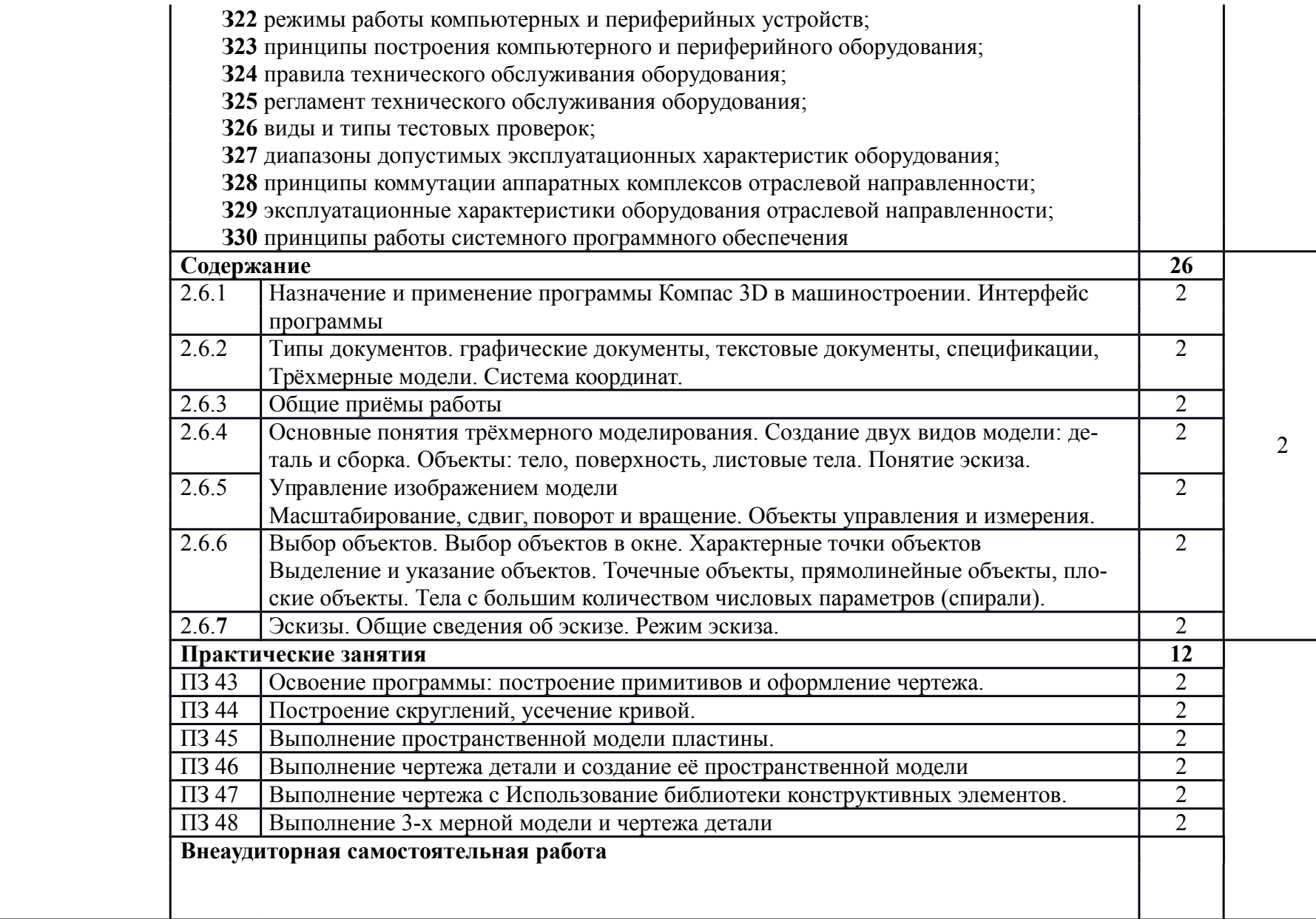

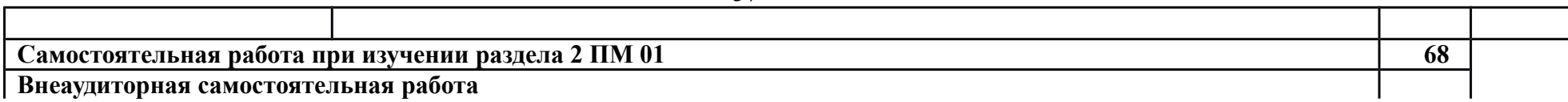

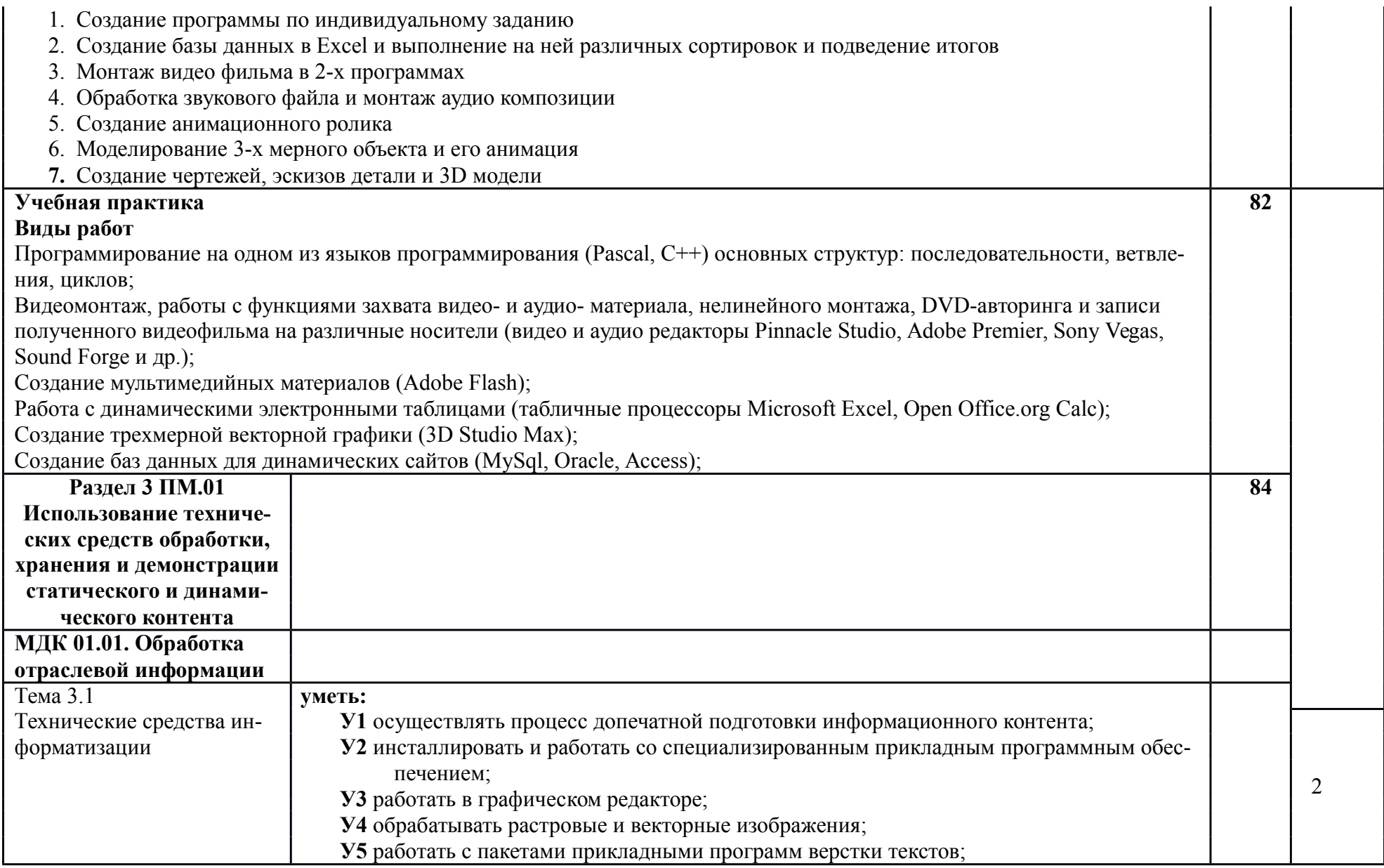

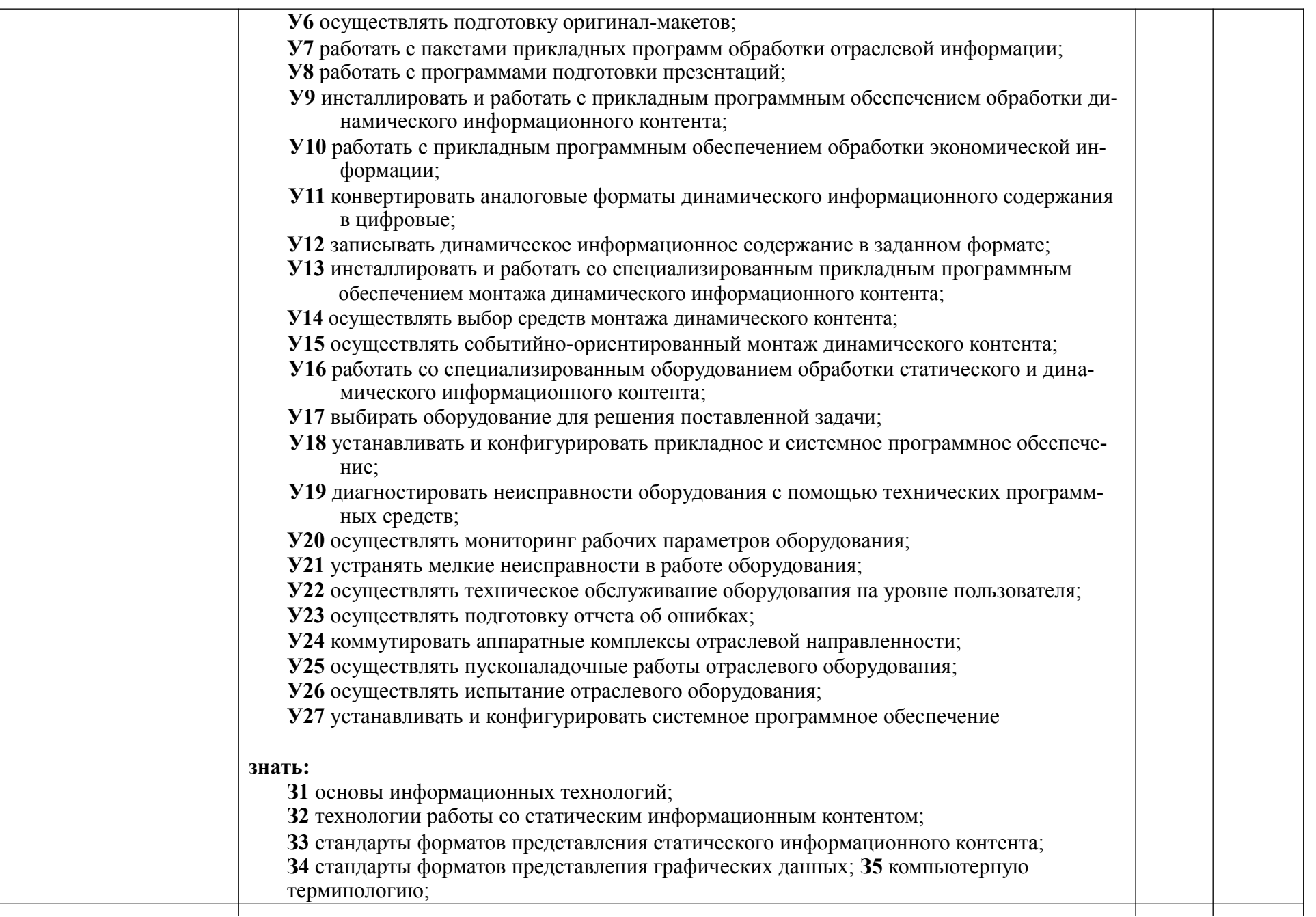

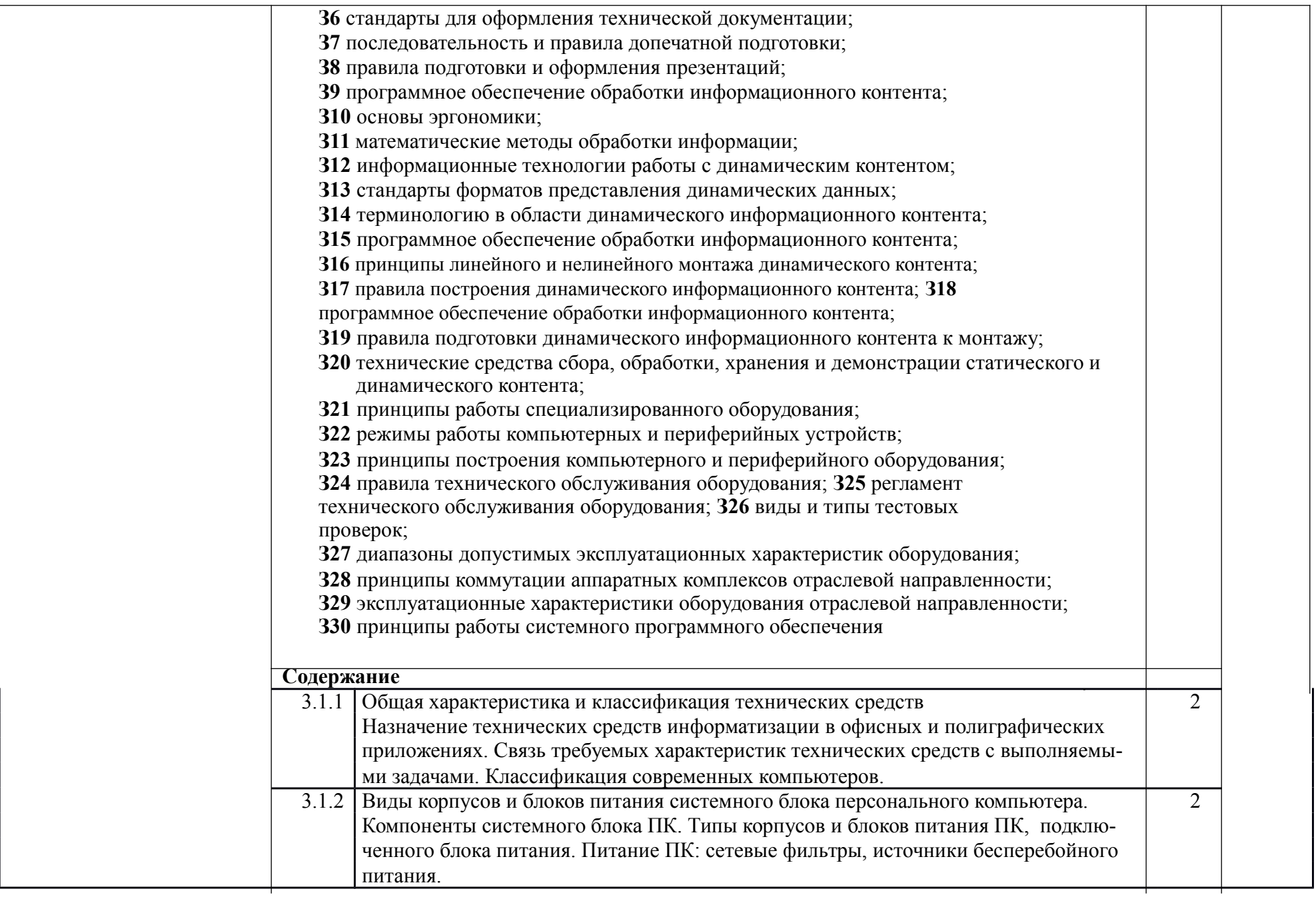

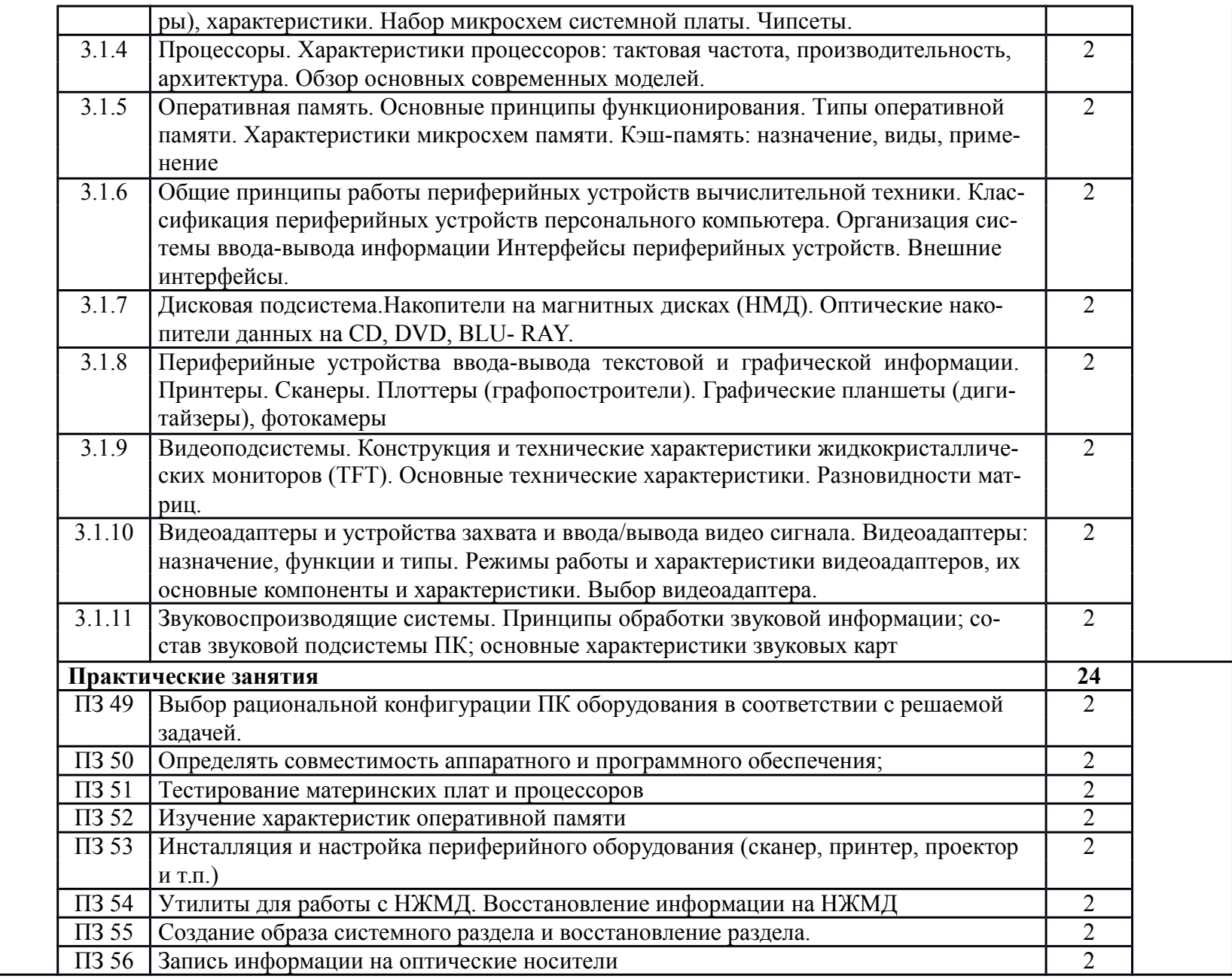

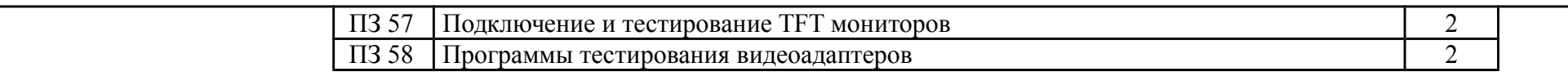

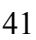

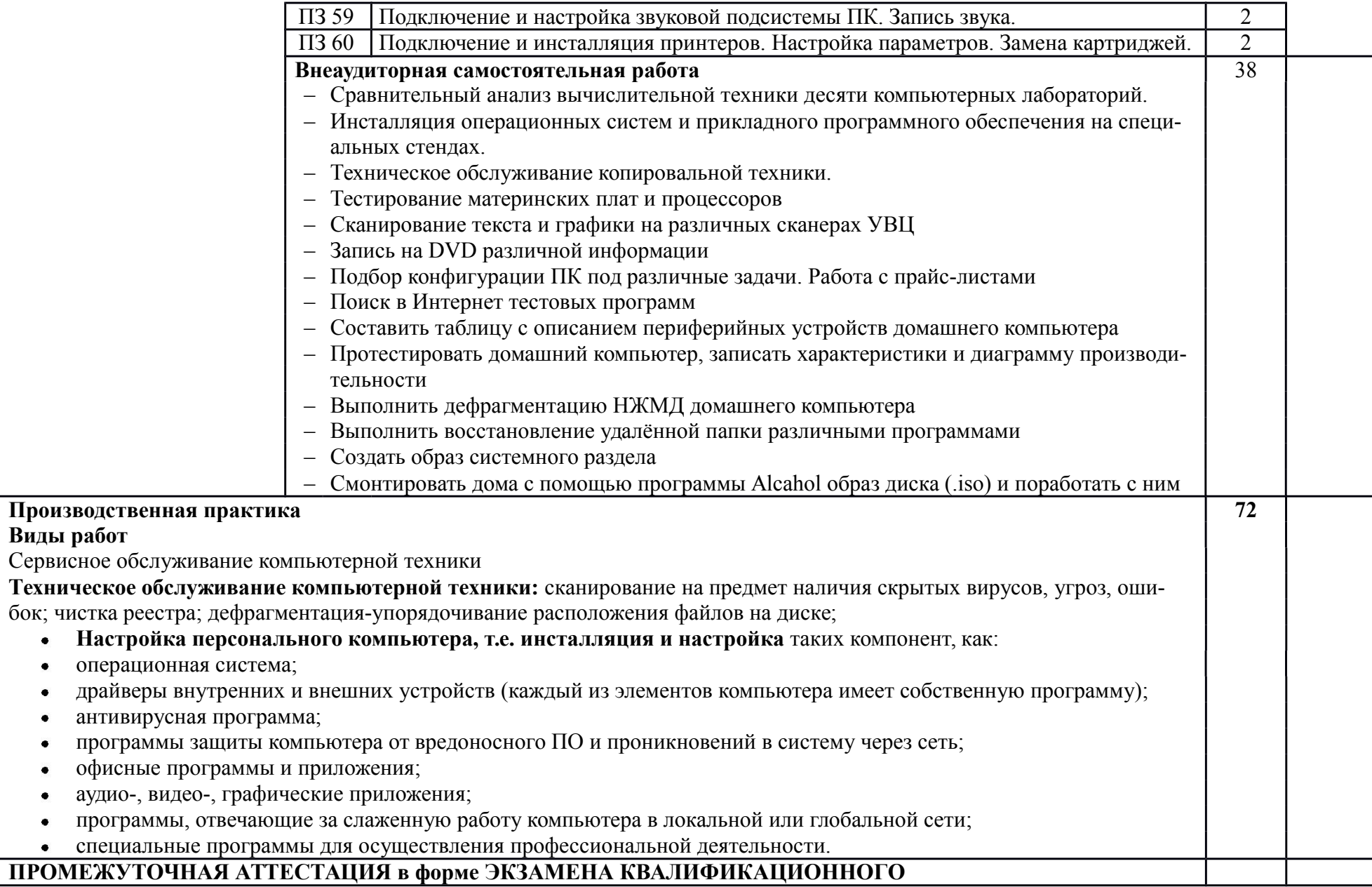

### **4. УСЛОВИЯ РЕАЛИЗАЦИИ ПРОГРАММЫ ПРОФЕССИОНАЛЬНОГО МОДУЛЯ**

### **4.1. Требования к минимальному материально-техническому обеспечению**

Реализация профессионального модуля предполагает наличие учебных мультимедийных кабинетов; лаборатории «Обработка информации отраслевой направленности», библиотеки, читального зала с выходом в сеть Интернет.

*Оборудование учебного кабинета и рабочих мест кабинета:*

компьютеры, принтер, сканер, модем (спутниковая система), проектор, программное обеспечение общего и профессионального назначения.

*Оборудование лаборатории и рабочих мест лаборатории:*

компьютеры, принтер, сканер, модем (спутниковая система), проектор, программное обеспечение общего и профессионального назначения, комплект учебно-методической документации.

Реализация профессионального модуля предполагает обязательную учебную практи-

ку.

### *Оборудование и технологическое оснащение рабочих мест:*

компьютеры, принтер, сканер, модем (спутниковая система), программное обеспечение общего и профессионального назначения.

### **4.2. Информационное обеспечение обучения**

### ОСНОВНЫЕ ИСТОЧНИКИ:

- 1. Ф.Кобурн, П.Маккормик Эффективная работа с Corel Draw СПб: «Питер Пресс» 2013.- 728с.
- 2. Р.Борланд MS Word Шаг за шагом Углубленный курс М.: «Эком» 2011.- 356с.
- 3. Скотт Келби Adobe InDesign CS. Советы знатоков. Верстка книг, газет, журналовМ.:«Вильямс» , 2015.- 256с.
- 4. Н.Культин C, C++ в задачах и примерах СПб:«БХВ Петербург» 2015.- 288с.
- 5. А.Н.Божко Photoshop CS самоучитель М.:«Кудиц Образ» 2014.- 591с.
- 6. Гобарева Я.Л, Городецкая О.Ю., Золотарюк А.В. Решение финансово-экономических задач средствами Excel. Учебное пособие.–М.:Финансовая академия при Правительстве РФ, 2011.-248 c.
- 7. Юрченко Т.В. Информационные технологии в экономике. Решение экономических задач средствами MS EXCEL Н.Новгород: ННГАСУ Год: 2010.-132с
- 8. Ким Ли 3D Studio MAX для дизайнера. Искусство трехмерной анимации (+CD-ROM) М.: ТИД "ДС" 2015.- 896 с
- 9. Н. Б. Ганин Трехмерное проектирование в КОМПАС-3D М.:ДМК-Пресс 2012. -784с.

### ДОПОЛНИТЕЛЬНЫЕ ИСТОЧНИКИ:

- 10. О.Л.Голицина и И.И.Попов Основы алгоритмизации и программирования М.:Форум 2011
- 11. Е.В.Михеева информационные технологии в профессиональной деятельности М.:Академия 2011

### ИНТЕРНЕТ РЕСУРСЫ:

- 8. INTUIT ru
- 9. ixbt.com
- 10. Ferra.ru
- 11. www.screamschool.ru
- 12. kompas.ru
- 13. http://msdn.microsoft.com/library/vstudio/zdbe067e.aspx

### **4.3. Общие требования к организации образовательного процесса**

Обязательным условием допуска к производственной практике (по профилю специальности) в рамках профессионального модуля «Обработка отраслевой информации» является освоение программы профессионального модуля (или части модуля) и учебной практики для получения первичных профессиональных навыков.

Реализация программы по данному модулю должна обеспечивать выполнение студентом практических работ с использованием ПЭВМ и периферийного оборудования.

Итоговой формой контроля и оценки результатов освоения профессионального модуля является сдача экзамена.

#### **4.4. Кадровое обеспечение образовательного процесса**

Реализация программы по данному модулю по специальности среднего профессионального образования должна обеспечиваться педагогическими кадрами, имеющими высшее образование, соответствующее профилю преподаваемого модуля «Обработка отраслевой информации».

### **5. КОНТРОЛЬ И ОЦЕНКА РЕЗУЛЬТАТОВ ОСВОЕНИЯ ПРОФЕССИОНАЛЬНОГО МОДУЛЯ (ВИДА ПРОФЕССИОНАЛЬНОЙ ДЕЯТЕЛЬНОСТИ)**

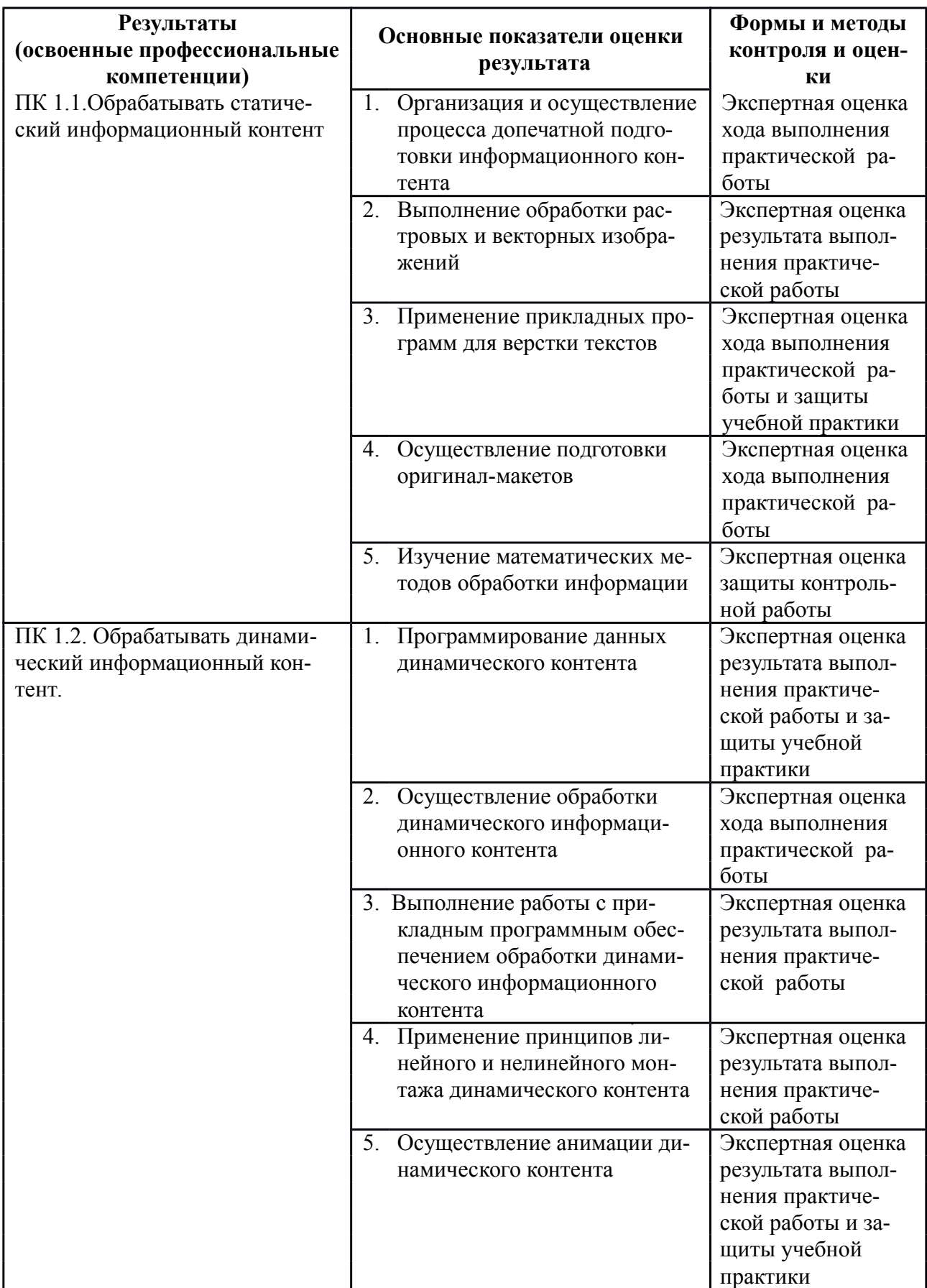

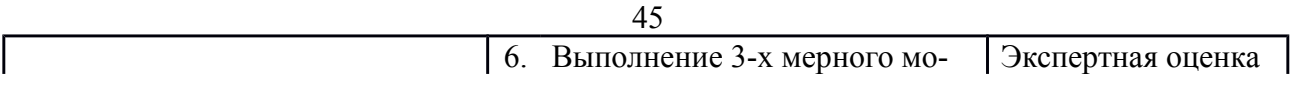

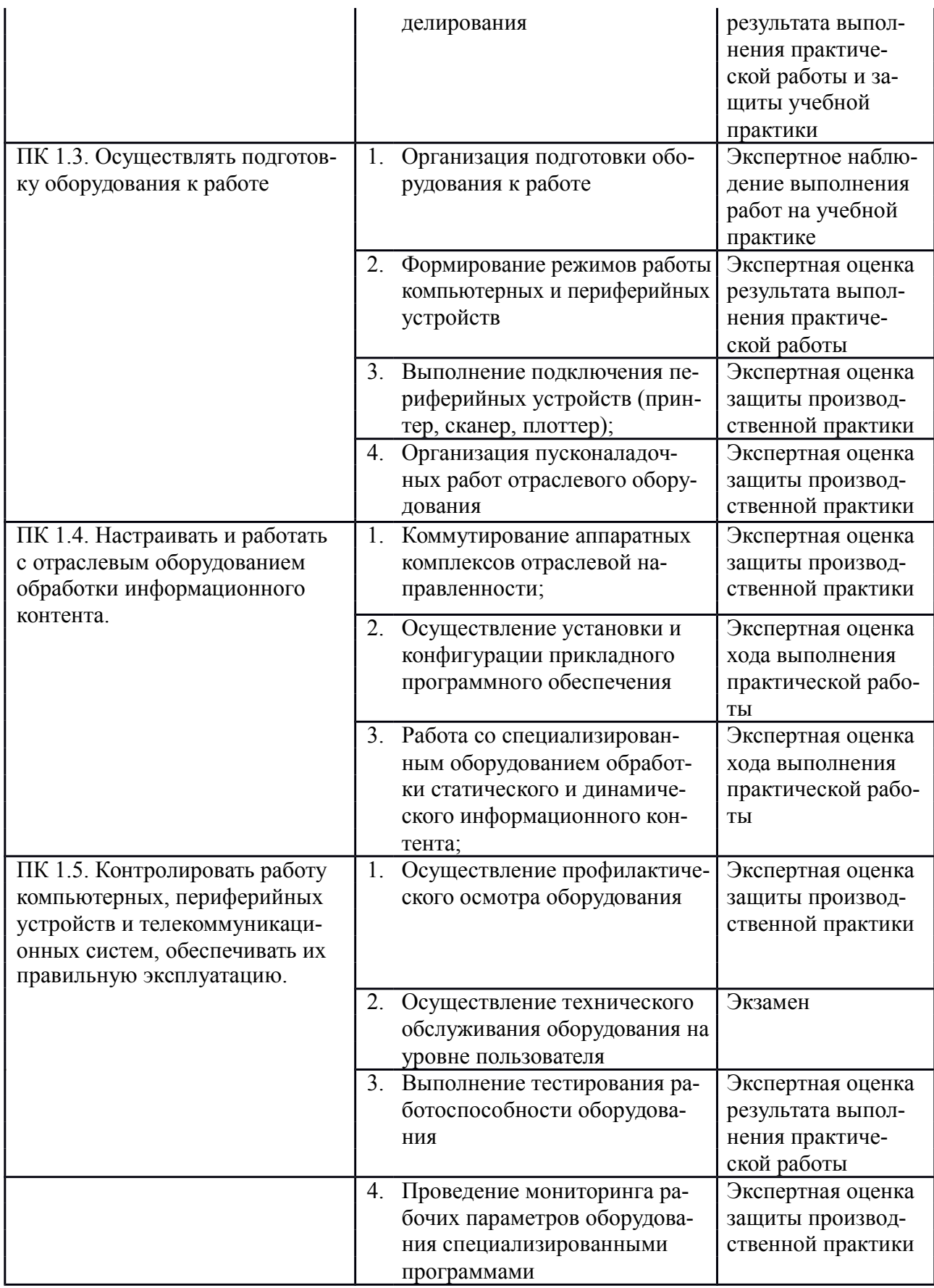

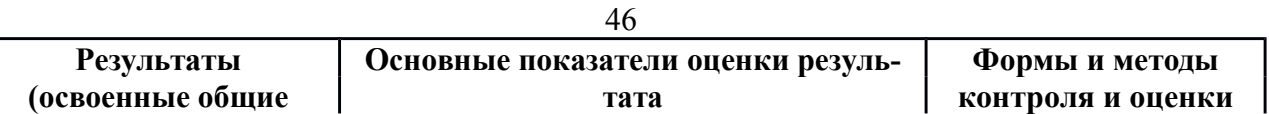

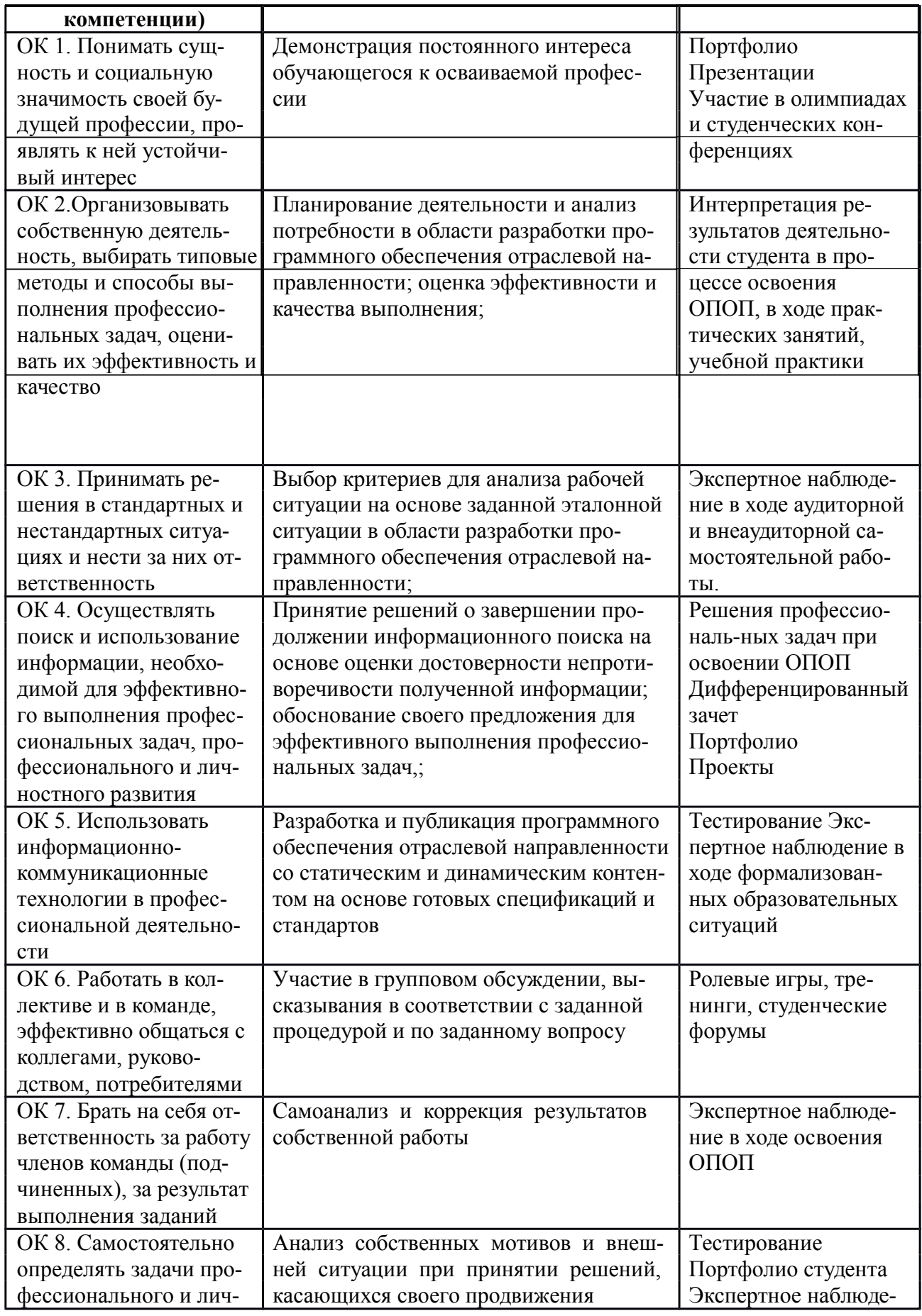

ОК 9. Ориентироваться Изучение и применение инноваций в в условиях частой смены области разработки программного обестехнологий в профес- печения отраслевой направленности; сиональной деятельно-сти

нальной деятельности

ОК 10. Обеспечивать Соблюдение техники безопасности, безопасные условия профилактики травматизма, обеспечетруда в профессио- ние охраны жизни и здоровья людей.

ние в ходе формализованных образовательных ситуаций

Исследователь-ская, творческая работа

Экспертное наблюдение в ходе формализованных образовательных ситуаций